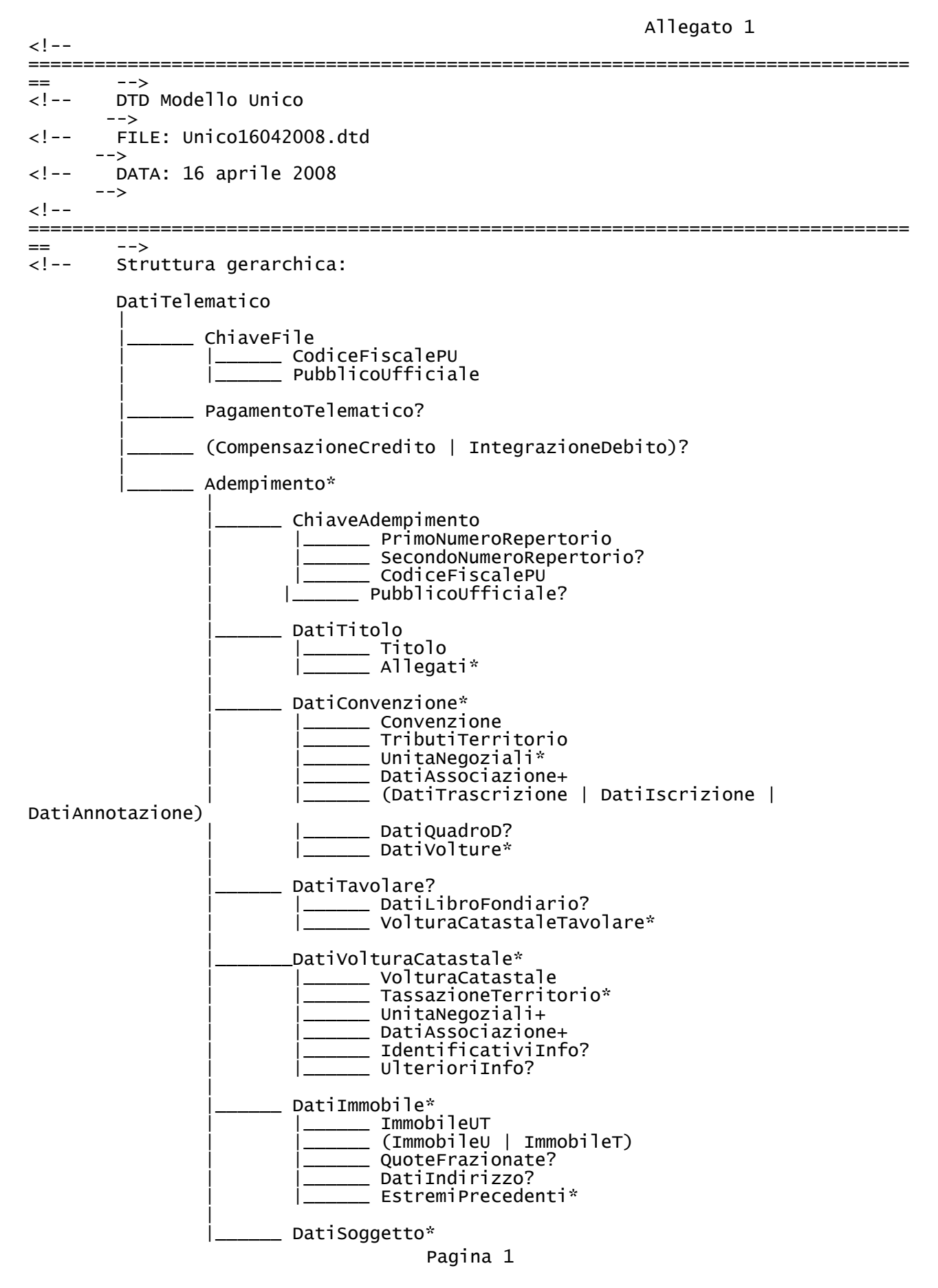

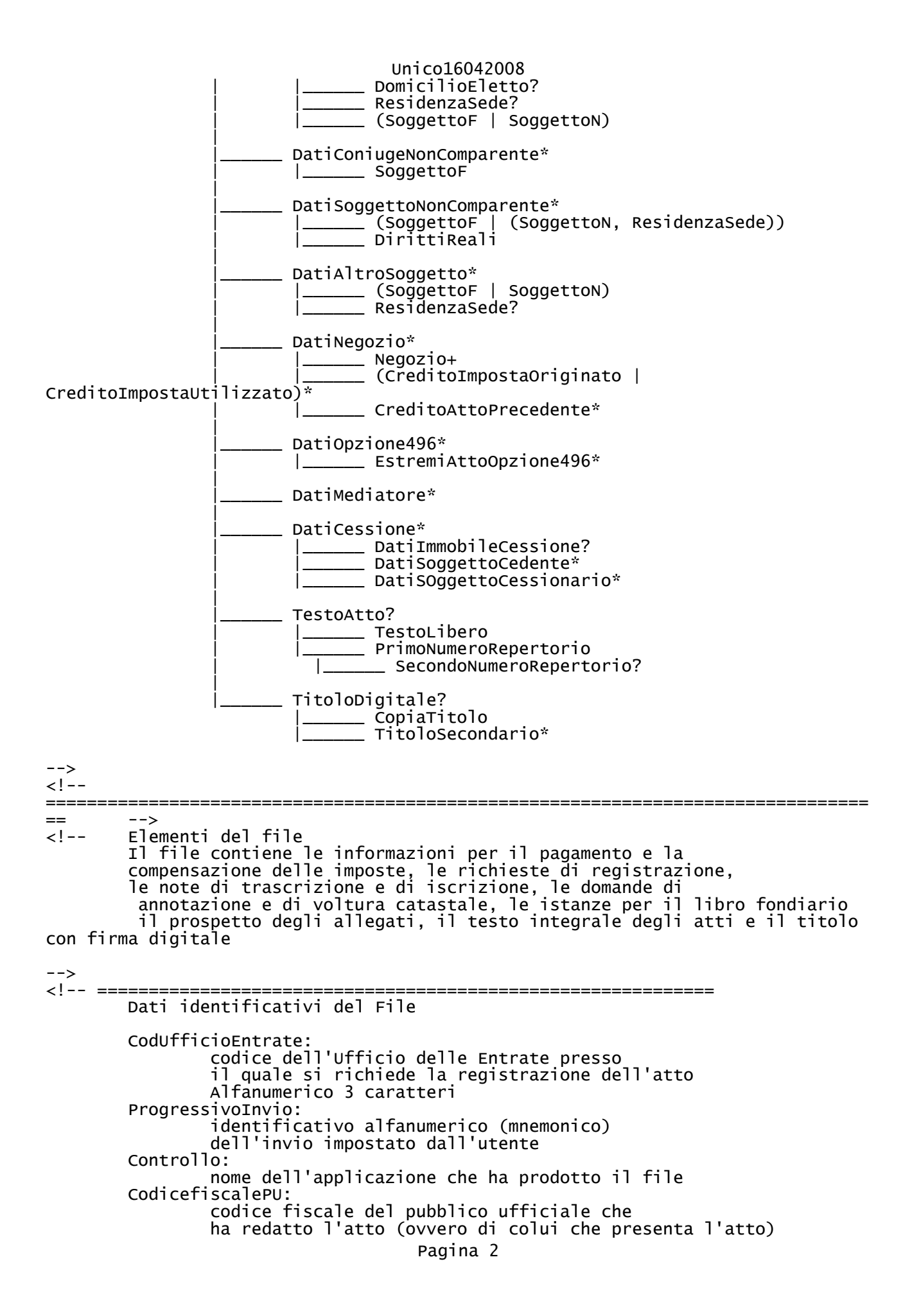

Unico16042008 ed e' abilitato alla trasmissione telematica Alfanumerico 16 caratteri PubblicoUfficiale Tipo PU:  $1 = \text{notaio}$ , 2 = altro pubblico ufficiale, 3 = autorita' emittente DenominazionePU: cognome e nome ovvero denominazione del pubblico ufficiale. Il dato e' obbligatorio. Alfanumerico 50 caratteri LSDenominazionePU Solo nel caso di atti redatti da pubblici ufficiali operanti nelle regioni ove vige il sistema tavolare, si puo' utilizzare anche l'attributo LSDenominazionePU Alfabetico 50 caratteri Comune: sede del pubblico ufficiale Alfabetico 50 caratteri Provincia Alfabetico 2 caratteri Indirizzo: indirizzo del pubblico ufficiale Alfanumerico 50 caratteri LSIndirizzo: indirizzo del pubblico ufficiale in lingua straniera (solo per sistema tavolare) Alfanumerico 50 caratteri Cap: Numerico 5 caratteri IndirizzoEmail: indirizzo di posta elettronica del Pubblico Ufficiale Alfanumerico 50 caratteri AccettazioneUtilizzoPEC: informazione tramite la quale l'utente autorizza la P.A. all'utilizzo dell'account e-mail certificato 0 = utilizzo dell'account e-mail certificato non consentito 1 = utilizzo dell'account e-mail certificato consentito IndirizzoEmailPEC: indirizzo dell'account e-mail certificato Alfanumerico 100 caratteri Pagamento telematico CodiceFiscale: codice fiscale dell'intestatario del conto di addebito Alfanumerico 16 caratteri CodiceFiscaleStudio: codice fiscale numerico o partita iva dello studio associato Numerico 11 caratteri CodiceABI: codice ABI della banca o posta destinataria delle disposizioni di pagamento Numerico 5 caratteri CodiceCAB: codice Cab dello sportello della banca destinataria delle disposizioni di addebito Numerico 5 caratteri NumeroContoCorrente: numero di conto corrente sul quale deve essere addebitato l'importo della disposizione di pagamento Alfanumerico 12 caratteri NumeroCin: carattere di controllo delle coordinate bancarie secondo lo standard ABI Alfanumerico 1 carattere CodiceIBAN:

Unico16042008 codice IBAN della banca destinataria delle disposizioni di pagamento Alfanumerico 27 caratteri CompensazioneCredito: qualora ricorra l'ipotesi di compensazione di somme versate in eccesso, gli estremi degli atti, delle note o delle volture catastali/tavolari che hanno originato il credito e le imposte su cui si intende far valere il credito. EstremiAtto La compensazione e' abilitata solo tra atti trasmessi con il Modello Unico CodUffRegistro: codice dell'ufficio delle entrate presso il quale e' stato registrato l'atto Alfanumerico 3 caratteri Anno: anno di registrazione Numerico 4 caratteri SerieVolume: Valore fisso = 1T NumRegistrazioneUno: numerico 6 caratteri NumRegistrazioneDue: numerico 3 caratteri EstremiNota TipoNota: T = Trascrizione, I = Iscrizione,  $A =$  Annotazione CodiceConservatoria: codice della conservatoria presso la quale e' stata eseguita la formalita' Numerico 4 caratteri NumRG: numero di Registro Generale Numerico 6 caratteri NumRP: numero di Registro Particolare Numerico 6 caratteri Data: Data in cui e' stata eseguita la formalita' Numerico 8 caratteri (ggmmaaaa) EstremiNotaRifiutata TipoNota: T = Trascrizione,  $I = Iscriptzine$ ,  $A =$  Annotazione CodiceConservatoria: codice della conservatoria presso la quale e' stata eseguita la formalita' Numerico 4 caratteri NumPresentazioneUno: numero di presentazione Numerico 4 caratteri NumPresentazioneDue: numero di presentazione Numerico 3 caratteri DataPresentazione: Numerico 8 caratteri (ggmmaaaa) EstremiVolturaTavolare e' la voltura al catasto urbano vigente nei territori dove c'e' il tavolare CodiceCatasto:

Unico16042008 codice dell'ufficio catasto presso il quale e' stata eseguita la voltura Alfanumerio 2 caratteri NumProtocollo: numero di protocollo della voltura Numerico 7 caratteri DataProtocollo: Numerico 8 caratteri (ggmmaaaa) EstremiVolturaCatastale e' la voltura catastale per gli atti soggetti a iscrizione nel registro delle imprese (comma 276 art. 1 finanziaria 2008) CodiceCatasto: codice dell'ufficio catasto presso il quale e' stata eseguita la voltura Alfanumerio 2 caratteri NumProtocollo: numero di protocollo della voltura Numerico 7 caratteri DataProtocollo: Numerico 8 caratteri (ggmmaaaa) EstremiNotaRestituita Si utilizza per compensare gli importi pagati nel caso di nota restituita ovvero per gli annotamenti eliminati in fase di lavorazione per i quali sono stati anticipati gli importi dovuti TipoNota:  $T = Trascrizione,$ I = Iscrizione, A = Annotazione CodiceConservatoria: codice della conservatoria presso la quale e' stata presentata/depositata la formalita' Numerico 4 caratteri NumProtocolloUno: numero di protocollo della nota restituita/annotamento eliminato Numerico 7 caratteri NumProtocolloDue: numero di protocollo della nota restituita/annotamento eliminato Numerico 3 caratteri AnnoProtocollo: Numerico 4 caratteri (aaaa) IntegrazioneDebito: pagamento telematico dei maggiori tributi e degli eventuali interessi e sanzioni, dovuti a seguito del controllo dell'autoliquidazione; indicare il "codice atto" riportato sulla richiesta di pagamento e gli importi per i quali si autorizza l'addebito automatico. CodiceAttoRichiesta : numerico 11 caratteri ImportoDebito: importo della richiesta di pagamento escluse le eventuali spese di notifica numerico 13 caratteri ImportoNotifica: importo delle spese di notifica numerico 13 caratteri ImportoSanzioni: importo delle eventuali sanzioni numerico 13 caratteri ImportoInteressi: importo degli eventuali interessi numerico 13 caratteri -->  $$ 

--><br><!--<!-- ============================================================ --> <!-- Per adempimento si intende l'insieme degli "adempimenti" relativi ad un singolo atto richiesti contemporaneamente. I dati dell'adempimento sono composti da: chiave adempimento, dati generali dell'atto, dati della convenzione e/o del tavolare e/o voltura catastale nei casi previsti dalla finanziaria 2008, dati degli immobili, dati dei comparenti e/o dei soggetti non comparenti e/o dei rappresentanti, dati dei negozi giuridici, testo integrale dell'atto e il titolo con firma digitale. --><br>--> <!-- ============================================================ --> <!-- Chiave adempimento: e' composta dal codice fiscale del pubblico ufficiale e dal repertorio dell'atto. PrimoNumeroRepertorio: numerico 7 caratteri SecondoNumeroRepertorio: numerico 5 caratteri. Ammesso solo in presenza del primo numero PubblicoUfficiale: si utilizza nel caso in cui l'adempimento a'¨ stato redatto da un PU diverso dal PU che invia il file, i cui dati sono inseriti nell'elemento ChiaveFile. --> <!-- ============================================================ --> Dati del titolo Elaborazione: indicare quali sono gli uffici interessati dall'adempimento 1 = solo Ufficio delle Entrate (ex E)  $2 =$  solo Uffici del Territorio  $3 =$  Uffici delle Entrate e del = Uffici delle Entrate e del Territorio (ex C) 4 = solo uffici del Libro Fondiario 5 = Uffici dell'Entrate e del Libro Fondiario 6 = Uffici del Territorio e del Libro Fondiario 7 = Uffici delle Entrate, del Territorio e del Libro Fondiario TipoBollo: 1 = se l'atto e' esente da imposta di bollo 0 = imposta forfetaria (registrazione e pubblicita' immobiliare) in base alle norme vigenti. Ulteriori valori verranno definiti ed utilizzati in relazione alle eventuali modifiche apportate alla tariffa dell'imposta di bollo. SoloVoltura: indicare se il titolo e' soggetto solo a voltura (senza trascrizione)  $0 = No$ 1 = Voltura derivante da atti soggetti a registrazione nel Registro Imprese 9 = Voltura derivante da altri tipi di atto Titolo Descrizione: forma del titolo, secondo quanto indicato nella Circolare n.128/T del 2 maggio 1995 Alfabetico 61 caratteri DataAtto: data di stipula dell'atto nel formato ggmmaaaa TipoRichiedente:  $1 = \text{notation}$ ,  $2 =$  altro pubblico ufficiale,<br> $3 =$  autorita' emittente = autorita' emittente DenominazioneRichiedente indicare la denominazione del richiedente solo se diverso dal rogante Alfabetici 50 caratteri Pagina 6

```
Unico16042008
        IndirizzoRichiedente: 
                indirizzo del richiedente
                Alfabetici 50 caratteri
        LSDenominazioneRichiedente e LSIndirizzoRichiedente:
                Denominazione e indirizzo del richiedente in lingua straniera
                (solo per sistema tavolare)
                Alfabetici 50 caratteri per ogni elemento
        CodiceFiscaleRichiedente: 
                Codice Fiscale del Richiedente
                Alfanumerico 16 caratteri
        IndirizzoEmail: 
                indirizzo di posta elettronica del Richiedente
                Alfanumerico 50 caratteri
        AccettazioneUtilizzoPEC: 
                informazione tramite la quale il richiedente autorizza 
                la P.A. all'utilizzo dell'account e-mail certificato in 
ottemperanza a quanto disposto 
                dall'art. 4, comma 2del D.P.R.68/2005; 
                          0 = utilizzo dell'account e-mail certificato non 
consentito
                           1 = utilizzo dell'account e-mail certificato consentito
         IndirizzoEmailPEC:
                  indirizzo dell'account e-mail certificato
                 Alfanumerico 100 caratteri
         PresentazioneTitoloInOriginale: 
                 indica che il PU presenta l'unica copia originale presso la 
Conservatoria. 
                0 = la copia presentata presso la Conservatoria non e' l'unica 
originale. 
                1 = la copia presentata presso la Conservatoria e' l'unica 
originale. 
        AttoEsenteRegistrazione: 
                Atti esenti in modo assoluto dalla formalita' di registrazione 
                ai sensi della Tabella allegata al D.P.R. 131/86
                         0 = atto soggetto a formalita' registrazione
                         1 = atto non soggetto a formalita<sup>r</sup> registrazione
        ModalitaPagamentoCorr:
                In base al DL del 4.7.2006 n.223, art.35 comma 22, all'atto 
della cessione dell'immobile,
                e' obbligatorio indicare le modalita' di pagamento del 
corrispettivo
                        C = contante
                        A =assegno
                        B =bonifico
                        M = pagamento eseguito con modalita' miste (contante, 
assegno,bonifico)
                        D = pagamento eseguito con modalita' diverse dalle 
precedenti
        RestituzioneDuploCartaceo:
                0 = No (il certificato di eseguita formalita' si restituisce
in formato elettronico, 
                 corredato da firma digitale del direttore dell'ufficio)
                1 = Si restituzione del certificato di eseguita formalita' in 
formato cartaceo
        ModelloDue :il PU comunica tramite ModelloDue la denuncia inerente ad un
atto 
        precedentemente registrato di cui devono essere inseriti gli estremi di 
registrazione
        PresenzaDenuncia: 
                0 = non vi e' la denuncia
                1 = si segnala la presenza della denuncia 
                Le denuncia puo' essere inviata anche in assenza di
                registrazione. 
        File
```
Pagina 7

Unico16042008 File allegato all'XML (in Base64) per il testo pdf della denuncia. FormatoFile: formato del documento. I valori ammessi sono: txt o pdf (per utilizzo futuro) Alfanumerico Prospetto degli allegati: documenti e dei certificati a corredo dell'atto. La documentazione originale e' conservata dal pubblico ufficiale Codice Allegato: 03 Planimetria 04 Estratto di mappa 05 Certificato di destinazione urbanistica 06 Procura 07 Licenza edilizia 08 Terreno edificabile 09 Istanza della legge 154/88 10 dichiarazione sostitutiva resa in base al comma 22, DL del 4.7.2206<br>(modalita' di pagamento del corrispettivo e presenza di mediatore) 99 Altro - specificare la descrizione Numero allegati: numero di allegati per ogni tipologia Numerico 2 caratteri Descrizione: testo libero per inserire la descrizione dell'Altro tipo di allegato (99) Alfanumerico 50 caratteri --> <!-- ============================================================ --> <!-- Dati convenzione Insieme dei dati relativi alle note di trascrizione, iscrizione e annotazione. Per ogni convenzione si ricostruisce la rispettiva nota di Trascrizione, Iscrizione o Annotazione secondo quanto stabilito nella Circolare n. 128/T del 2 maggio 1995 ProgressivoConvenzione: identificativo della convenzione sequenziale ed ascendente Numerico 3 caratteri Convenzione TipoNota:  $T = Trascrizione.$ I = Iscrizione,  $A =$  Annotazione Specie, Descrizione e CodAtto: sono quelle previste nella Circolare n. 128/T del 2 maggio 1995. Viene richiesta la descrizione dell'atto per esteso nel caso in cui non sia indicato un codice atto specifico ma la sola specie Specie: Alfabetico 40 caratteri Descrizione: Alfabetico 100 caratteri CodAtto: Numerico 4 caratteri ProgressivoConvenzioneCollegata: identificativo della convenzione di riferimento per convenzioni che devono essere presentate insieme Numerico 3 caratteri ProgressivoConvenzioneParigrado: identificativo della convenzione di riferimento per convenzioni che devono essere presentate in parigrado Numerico 3 caratteri RinunciaDiIpotecaLegale: 0 = assenza di RinunciaDiIpotecaLegale Pagina 8

Unico16042008 1 = presenza di RinunciaDiIpotecaLegale Numerico 1 caratteri AccettabileConRiserva: consiste in una dichiarazione preventiva del PU di voler comunque trascrive anche nel caso in cui in fase di accettazione dovessero emergere dei dubbi di accettabilita'. 0 = Non Accettabile Con Riserva 1 = Accettabile Con Riserva Numerico 1 caratteri CodiceConservatoria: codice degli Uffici del Territorio di destinazione (noto al Sistema) Numerico 4 caratteri TributiTerritorio: Elemento per l'inserimento dei tributi di competenza dell'Ufficio del Territorio. Per convenzioni destinate sia ad una che a piu' Conservatorie si puo' utilizzare l'elemento Tassazione, indicando gli importi cumulativi relativi ai diversi tributi, se il pagamento e' il medesimo per tutte le Conservatorie. In alternativa si possono anche ripartire i tributi utilizzando l'elemento TassazioneFissaPropozionale. Questo elemento deve essere utilizzato solo nel caso di convenzioni destinate a piu' Conservatorie per le quali le imposte sono differenziate indicando nel dettaglio i tributi e gli importi per ogni Conservatoria di destinazione. Dati della tassazione TipoLiquidazione 0 = pagamento con F24 telematico 1 = formalita' esente: liquidazione gratuita 2 = formalita' e volture da eseguirsi senza previo pagamento dell'imposta: iscrizione a campione certo (art. 15 del<br>TU del 31/10/1990 n.347) TU del 31/10/1990 n.347) 3 = formalita' e volture da eseguirsi a debito (art. 16 del TU del 31/10/1990 n.347) Agevolazione: per i tributi territorio i valori consentiti sono da 0 a 20 secondo la tabella riportata di seguito: Tipo: Descrizione:<br>O assenza 0 assenza di agevolazione 1 formalita' eseguite nell'interesse dello Stato (D.Lgs 31/10/1990, n.347 art.1/19) 2 formalita' eseguite per i procedimenti giudiziari in materia di tutela dei minori (Legge 04/04/2001, n.154 art.7) 3 formalita' eseguite per i procedimenti giudiziari iin materia di lavoro (Legge 11/08/1973, n.533 art.10) 4 formalita' eseguite per i procedimenti giudiziari avanti il Giudice di Pace ed il cui valore non eccede la somma di Euro 1.033,00 (Legge 21/11/1991, n.374 art.46) 5 formalita' eseguite per i procedimenti giudiziari di separazione dei coniugi (Legge 06/03/1987, n.74 art.19 (Sent. Corte Cost. 154/1999)) 6 formalita' eseguite per i procedimenti esecutivi di riscossione dei tributi (DPR 29/09/1973, n.602 art.47) 7 formalita' relative ad operazioni di finanziamento effettuati da enti, istituti, fondi e casse previdenziali ai propri dipendenti e iscritti (Legge 19/10/2004, n.257 (conv. D.Legge 03/08/2004, n.220)) 8 formalita' relative ad operazioni di credito

Pagina 9

Unico16042008 a medio e lungo termine (DPR 29/09/1973, n.601 art.15 e seguenti) 9 formalita' relative a operazioni di credito fondiario, a medio e lungo termine (D.Lgs 01/09/1993, n.385 art.39 co.7) 10 formalita' relative a convenzioni edilizie stipulate ai sensi dell'art. 20 legge 10/77 (DPR 29/09/1973, n.601 art.32 e seguenti) 11 formalita' eseguite per il trasferimento dai comuni<br>per la valorizzazione del patrimonio immobiliare<br>30/12/2004, n. 311 art.1 co.275) per la valorizzazione del patrimonio immobiliare (Legge 30/12/2004, n. 311 art.1 co.275) 12 cancellazione/restrizione di iscrizione a garanzia di imposte di successione e invim (fissa) (D.Lgs 31/10/1990, n.346) 13 cancellazione/restrizione di iscrizione a garanzia di mutui concessi a cooperative edilizie (riduzione 1/4) (R.D. 28/04/1938, n.1165) formalita' relative ad atti costitutivi delle cooperative edilizie e loro consorzi e di assegnazione degli alloggi ai soci (Legge 29/10/1993, n.427 art.66 (conv. D.Legge 30/08/1993, n.331)) 15 formalita' relative ad atti comportanti trasferimenti e locazione di terreni con caratteristiche di ruralita' di affrancazione di canoni enfiteutici a favore di imprese diretto-coltivatrici, coltivatori diretti, imprenditori agricoli a titolo principale (DPR 26/10/1972, n.642 art.21) 16 formalita' relative ad atti di trasferimento di fondi rustici, in forza di donazione, a favore di giovani agricoltori (DPR 26/10/1972, n.642 art.21) (Tab Allegato B) 17 formalita' relative ad atti di trasferimento di beni immobili effettuati da Comuni, Provincie e consorzi tra tali enti a favore di Aziende Speciali o di s.p.a. costituite ai sensi 113 l.e) (D.Lgs.267/2000 D.Lgs. 18/08/2000, n.267 art.118) 18 formalita' relative ad atti di trasferimento nelle procedure di esproprio per pubblica utilita'(Legge 21/11/1967, n.1149 art.1) 19 formalita' relative ad atti posti in essere tra amministrazioni pubbliche e tra loro scambiati (DPR 26/10/1972, n.642) 20 formalita' eseguite a favore dello Stato TassazioneTerritorio L'importo assume il valore zero nel caso di tributo esente CodiceTributo: Alfanumerico 4 caratteri Importo: Numerico 13 caratteri --> <!-- ============================================================ --> <!-- UnitaNegoziale: gruppo di immobili negoziati dallo stesso soggetto, per la stessa quota e lo stesso diritto IdUnitaNegoziale: identificativo dell'unita 'negoziale Il formato ammesso e': "U" seguita da un numero di 6 caratteri (esempio U000001) IdImmobile: riferimento agli identificativi degli immobili che appartengono all'unita' negoziale (gli immobili devono essere presenti nell'adempimento) Il formato ammesso e': "I" seguita da un numero di 6 caratteri (esempio I000002) --> <!-- ============================================================ --> <!-- Dati associazione Rappresentano i legami esistenti tra soggetti ed unita' negoziali relativamente ai diritti reali oggetto della convenzione.

IdSoggetto: riferimento all'identificativo del soggetto IdUnitaNegoziale: riferimento agli identificativi delle unita' negoziali Dati titolarita' E' obbligatorio indicare almeno la qualifica (a favore, contro, terzo datore, soggetto debitore non datore e soggetto a favore del quale esplica effetti l'annotazione), il codice e la descrizione del diritto. Viene usato anche per l'istanza tavolare. Qualifica: e' la natura (a favore/contro) del soggetto per la singola associazione. Alfanumerico 30 caratteri TipoQualifica: Qualifica Tipo Venditore C Acquirente F<br>Cedente Communications of the Communications of the Communications of the Communications of the Communications Cedente Communications of the Communications of the Communications of the Communications of the Communications<br>Cessionario Cessionario de Constantino de Constante de Constantino de Constantino de Constantino de Constantino de Constantin<br>Constante de Constantino de Constantino de Constantino de Constantino de Constantino de Constantino de Const Donante Donatario F Debitore ipotecario<br>Creditore ipotecario Creditore in C Creditore ipotecario F Terzo Datore di Ipoteca Nuovo Soggetto a Favore N Debitore Non Datore D Altra qualifica da specificare se F o C Alfabetico 2 caratteri QualificaTavolare: numerico 1 carattere QualificaTavolare Valore<br>Istante Istante  $1$ Istanziato 2 --> <!-- ============================================================ --> DirittiReali Quota: Il valore massimo ammesso e' 999.999,999/999.999 Solo per il Libro Fondiario il valore massimo ammesso e' 999.999.999,999/999.999.999 Diritto CodiceDiritto: codice del diritto oggetto della convenzione, della iscrizione tavolare e/o della voltura catastale. (Per il Friuli Venezia Giulia sia catasto fondiario che urbano). Alfanumerico 3 caratteri DirittoAggiuntivo: ulteriore specificazione del diritto oggetto della convenzione che si utilizza nella sola voltura catastale. Alfanumerico 2 caratteri Descrizione: descrizione del diritto Alfanumerico 40 caratteri LSDescrizione: descrizione del diritto in lingua originaria di diritti non codificati (solo per sistema tavolare nel Trentino Alto Adige) Alfanumerico 40 caratteri RegimeConiugi: regime patrimoniale C = soggetto in regime di comunione legale S = soggetto in regime di separazione Pagina 11

```
Unico16042008
                       P = natura personale del bene
                       D = soggetto in regime di comunione de residuo
        IdSoggetto:
                riferimento all'identificativo del soggetto con 
               il quale il soggetto dell'associazione e' in comunione legale
         -->
<!-- ============================================================ -->
<!-- Dati trascrizione
        Sono tutte le indicazioni relative alla convenzione o 
        rapporto giuridico che si vuole rendere pubblico con il mezzo
        della trascrizione ed gli altri dati i quali, anche se non
        essenziali ai sensi degli articoli 2659 e 2660 c.c., sono pur
        sempre necessari per una piu' completa informazione sulle 
 formalita' da trascrivere.
       ConvenzioneSoggettaVoltura:
               indicare se la formalita' e' soggetta a voltura catastale
                       0 = non soggetta
                       1 = soggetta
       VolturaDifferitaCatastale: 
               atti soggetti a voltura catastale differita ad altra data 
               per cause connesse alla natura dell'atto
                       0 = non differita
                       1 = differita
       TermineDifferimento: 
               data di differimento della voltura
               Numerico 8 caratteri (ggmmaaaa)
       Condizione: 
               atto soggetto a condizione sospensiva o risolutiva,
               la cui condizione viene descritta nell'elemento
       DatiQuadroD 
               0 =assenza
               1 = presenza
       TerminiEfficaciaAtto: 
               atto con termine di efficacia diverso da quello 
               della data dell'atto medesimo
                       0 =assenza
                       1 = presenzaDataMorte: 
               data della morte del de cuius
               Numerico 8 caratteri (ggmmaaaa)
       SuccessioneTestamentaria: 
               successione devoluta per testamento
                       0 =assenza
                       1 = presenza
       RinunciaTestamentaria: 
               successione con morte o rinunzia dei chiamati
                       0 =assenza
                       1 = pressureFormalitaRiferimento
        Nel caso di una Trascrizione si indica allorquando si richiede 
        una trascrizione in rettifica di una precedente formalita', 
        la trascrizione di una dichiarazione di nomina quando resa oltre 
        il termine di cui all'art. 1402 c.c., la trascrizione di atti che 
implichino 
       aggiunzioni, modificazioni o ratifiche inerenti ad atti 
        precedentemente trascritti, ovvero nella trascrizione degli 
        atti di conferma di cui alla L. 28/2/85 n.47.
        Nel caso di una Iscrizione si compila quando si richiede un'iscrizione
       in rettifica o in estensione di una precedente formalita', ovvero quando
        si iscrive una ipoteca in ripetizione o in rinnovazione. 
        Si indicano la data di trascrizione ed il numero assunto dalla 
precedente
       formalita' nella raccolta particolare.
```
Unico16042008 PLquadroA, PLquadroB, PLquadroC: parti libere relative al titolo e convenzione, agli immobili, ai soggetti  $0 = a$ ssenza  $1 = \text{presenza}$  --> <!-- ============================================================ --> <!-- FormalitaRiferimento TipoNotadiRiferimento: T = Trascrizione, I = Iscrizione, A= Annotazione, Data: Numerico 8 caratteri (ggmmaaaa) RegistroParticolareUno: Numerico 6 caratteri RegistroParticolareDue: Numerico 3 caratteri --> <!-- ============================================================ --> <!-- Dati iscrizione Sono tutte le indicazioni relative all'ipoteca o al privilegio, previste dall'art. 2839 c.c. ed essenziali ai fini della valida costituzione della garanzia reale. Vengono, inoltre, richiesti altri dati i quali, anche se non essenziali ai sensi dell'art. 2839 c.c., sono stati ritenuti necessari in particolari situazioni ed in presenza di determinati tipi di iscrizione. Capitale: capitale iscritto Numerico 13 caratteri TassoInteresseAnn: tasso interesse annuale Alfanumerico 6 caratteri (nn,nnn) TassoInteresseSem: tasso interesse semestrale Alfanumerico 6 caratteri (nn,nnn) ImportoInteressi: importo degli interessi Numerico 13 caratteri SpeseInteressiMora: Numerico 13 caratteri Totale: importo totale della somma iscritta Numerico 13 caratteri ImportiTassiVariabili:  $0 =$ assenza  $1 = pressure$  ImportiValutaEstera:  $0 =$  assenza  $1 = presenza$  SommaIscritta: somma iscritta da aumentare automaticamente 0 = assenza 1 = presenza CondizioneRisolutiva: ipoteca sottoposta a condizione risolutiva  $0 =$ assenza  $1 =$  presenza DurataEsigibilita: tempo di esigibilita' del credito Numerico 6 caratteri (aammgg) TermineIpoteca: termine di estinzione dell'ipoteca diverso da quello previsto dal l'art. 2847 c.c. Numerico 8 caratteri (ggmmaaaa) StipulaUnicoContratto:  $0 =$ assenza Pagina 13

```
Unico16042008
               1 = pressure NumTitoliCredito: 
                numero dei titoli d'ordine presentati al Conservatore
               Numerico 5 caratteri 
       ElencoMacchinari: 
               0 =assenza
               1 = presenza
       FormalitaRiferimento
        Si indica quando si richiede una iscrizione in rettifica o 
        in estensione di una precedente formalita', ovvero quando si
        iscrive una ipoteca in ripetizione o in rinnovazione. 
        Si indicano la data ed il numero della raccolta particolare 
       della precedente iscrizione 
         PLquadroA, PLquadroB, PLquadroC: 
                parti libere relative al titolo e convenzione, agli immobili, ai
soggetti
                       0 =assenza
                       1 = presenza-->
<!-- ============================================================ -->
       Dati annotazione
        Sono le indicazioni relative all'annotazione e le altre
        informazioni significative in determinate circostanze ed in 
       determinati tipi di annotazione.
       VolturaCatastaleAttoOrig: 
               esecuzione automatica della voltura catastale dell'atto 
originario
                       0 = no voltura
                       1 = \sin voltura
         FormalitaAnnotatata: 
                        si indica la formalita' gia' trascritta, iscritta o 
annotata, 
                        in calce o al margine della quale sara' eseguita 
l'annotazione.
        Riduzione di somma e di ipoteca:
       RidSommaDovutaDa 
       RidSommaDovutaA
       RidSommaIpotecaDa,
       RidSommaIpotecaA: 
               Si inseriscono questi elementi quando si vuole annotare la 
               riduzione del capitale ovvero dell'ipoteca rispetto alle
                somme originariamente dovute o iscritte. La riduzione va 
                evidenziata indicando la somma che si vuole ridurre
               e quella ridotta.<br>Numerici  13 cara
                        13 caratteri
        ValImmobiliLiberati: 
                Numerico 13 caratteri 
                                                                       --><br>-->
<!-- ============================================================ -->
<!-- FormalitaAnnotata -->
<!-- Per la formalita' di riferimento da annotare
        si indicano il tipo, la data ed il numero della raccolta 
        particolare della formalita' precedente.
       TipoNotaAnnotare: 
               T = Trascrizione,
               I = Iscrizione,
               A= Annotazione,
               PA = PrivilegioAgrario, 
               PM = Privilegio Minerario,
        PS = Privilegio Speciale
 -->
<!-- ============================================================ -->
       Dati quadro "D"
```
Unico16042008 Informazioni libere necessarie per una compiuta pubblicita' immobiliare Descrizione: Alfanumerico 70 caratteri --> <!-- ============================================================ --> <!-- Dati volture Si tratta delle informazioni necessarie per sanare eventuali situazioni incongruenti, che si possono verificare in fase di voltura relativamente alla concordanza tra soggetti intestati al catasto e quelli risultanti nell'atto e nel caso di assenza dell'identificativo dell'immobile, oggetto della convenzione, nella base informativa catastale. VoltureMancanti: incongruenze nei soggetti IdentificativiInfo: elemento per l'inserimento dell'identificativo dei titoli mancanti e/o dei protocolli per le volture che si presentano solamente al catasto. Il formato e' libero, ma si suggerisce di fornire i dati nel seguente ordine: tipo, descrizione, numero e data atto,Rogante ovvero Ufficio Registro/Entrate Alfanumerico 70 caratteri UlterioriInfo: elemento per l'inserimento, in formato libero di tutte le altre informazioni che si ritengono utili per la corretta esecuzione della voltura, ivi compresi i passaggi intermedi intervenuti senza atti legali Alfanumerico 70 caratteri UltimoAttoMancante: identificativo completo dell'atto precedente. L'atto precedente puo' essere un atto generico, un atto notarile, una dichiarazione di successione e/o una voltura. VolturaInfoSuccessione Volume: Numerico 5 caratteri Numero: Numerico 6 caratteri Anno: Numerico 4 caratteri CodiceUfficioRegistro: Alfanumerico 3 caratteri DataMorte: Numerico 8 caratteri Descrizione: Alfanumerico 50 caratteri VolturaInfoAttoNotarile PrimoNumeroRepertorio: Numerico 7 caratteri SecondoNumeroRepertorio: Numerico 5 caratteri Data: Numerico 8 caratteri Rogante: Alfanumerico 50 caratteri Descrizione: Alfanumerico 50 caratteri

```
Unico16042008
        VolturaInfoAtto
        PrimoNumero: 
                Numerico 7 caratteri 
        SecondoNumero: 
                Numerico 5 caratteri
        DataAtto: 
                Numerico 8 caratteri
        Rogante: 
                Alfanumerico 50 caratteri
         Descrizione: 
                 Alfanumerico 50 caratteri
        VolturaInfoNota
        NumeroNota: Alfanumerico 6 caratteri 
        ProgressivoNota: Alfanumerico 3 caratteri
        Anno: Numerico 4 caratteri
         DataEfficacia: Numerico 8 caratteri
         Descrizione: Alfanumerico 50 caratteri
        UnicoAttoMancante: 
                indicazione se si tratta dell'unico atto mancante
                         0 = no atto unico
                         1 =atto unico
        PassaggiIntermedi:
                         0 = ci sono passaggi intermedi
                         1 = non ci sono passaggi intermedi
        PassaggiAttiLegali:
                         0 = non ci sono passaggi senza atti legali
                         1 = ci sono passaggi senza atti legali
        AttiTecniciMancanti: 
                incongruenze negli immobili
        IdentificativiInfo: 
                elemento per l'inserimento dell'identificativo delle 
dichiarazioni 
                tecniche mancanti nella banca dati catastale.
                 Il formato e' libero, ma si suggerisce di fornire i dati 
                 nel seguente ordine: tipo, numero e data atto tecnico. 
                Alfanumerico 70 caratteri
        ImmobileOriginario: 
                se l'immobile oggetto della convenzione e' mancante nella 
                banca dati catastale va indicato l'ultimo identificativo 
presente 
                negli atti del Catasto, da cui deriva l'immobile oggetto della 
convenzione
        UlterioriInfo: 
                elemento per l'inserimento, in formato libero di tutte le altre 
informazioni 
                che si ritengono utili ai fini dell'esecuzione delle volture 
                Alfanumerico 70 caratteri
        IdImmobile: 
                riferimento agli identificativi degli immobili cui appartengolo 
le informazioni della voltura
        IdSoggettoNonComparente: 
                riferimento agli identificativi dei soggetti non 
intervenuti, ma indicati in atto. 
                Tali soggetti possono essere necessari al completamento dell' 
intestazione
                catastale ovvero essere gli unici soggetti, quando la 
convenzione e' priva 
                dei soggetti a favore
                                                                           -->
\lt!! -- = =====<!-- Dati Tavolare
         comprende:
         - i dati del Libro Fondiario per il Trentino Alto-Adige e per il Friuli 
Venezia Giulia
         - i dati della voltura catastale (catasto urbano) destinata agli uffici 
                  del Catasto nazionale che sono ubicati nei territori
```

```
Pagina 16
```
Unico16042008 in cui vige il Libro Fondiario (VolturaCatastaleTavolare); per la regione Friuli Venezia Giulia la voltura catastale viene eseguita, sia per il catasto urbano (fabbricati) che per il catasto fondiario (terreni) DatiLibroFondiario comprende i dati necessari per la richiesta di iscrizioni nei Libri fondiari. PartitaTavolare e' l'insieme dei dati che definiscono una partita tavolare. IdPartitaTavolare: identificativo della partita tavolare. Il formato ammesso e': "PT" seguito da un numero di 5 caratteri (esempio PT00001) CodComuneCatastale: contiene il Codice del comune catastale ossia del comune catastale del Libro Fondiario a cui appartiene la partita tavolare Alfanumerico 4 caratteri per il Friuli Venezia Giulia Numerico 3 caratteri per il Trentino-Alto Adige Sezione: E' un valore utilizzato in Alto Adige per identificare le partite Tavolari dei cosiddetti Masi Chiusi (sezione I); mentre la sezione II e' usata sia in Trentino che in Alto Adige per le altre Partite tavolari. Numerico e puo' assumere solo due valori: 1= Sezione I 2= Sezione II Numero: Numerico 7 caratteri per il Friuli Venezia Giulia Numerico 4 caratteri per il Trentino-Alto Adige Corpo: Numerico 3 caratteri Particella comprende le informazioni relative alle particelle sia fondiarie che edificiali del sistema tavolare; prima di inserire la particella bisogna inserire la partita tavolare IdParticella: identificativo della particella tavolare Il formato ammesso e': "P" seguito da un numero di 6 caratteri (esempio P000001) CodComuneCatastale: contiene il Codice del comune catastale di appartenenza della particella Alfanumerico 4 caratteri per il Friuli Venezia Giulia Numerico 3 caratteri per il Trentino-Alto Adige Tipo: definisce il tipo di particella F - Fondiaria E - Edificiale NumeroUno: e' il numero che identifica la particella (parte numeratore) utilizzato solo per il Trentino Alto Adige numerico 6 caratteri NumeroDue: e' il numero che identifica la particella (parte denominatore) nel caso di particella frazionata utilizzato solo per il Trentino Alto Adige numerico 6 caratteri IdImmobile Utilizzato dal Friuli Venezia Giulia Il bene deve essere presente nell'element datiimmobile Pagina 17

DescrizionePartiComune: utilizzato solo per il Trentino Alto Adige parte descrittiva relativa alle parti comuni da inserire in caso di particella edificiale materialmente divisa Alfanumerico 4000 caratteri LSDescrizionePartiComune: utilizzato solo per il Trentino Alto Adige parte descrittiva relativa alle parti comuni in lingua tedesca da inserire in caso di particella edificiale materialmente divisa Alfanumerico 4000 caratteri DescrizioneImmobileTavolare: solo per il Friuli Venezia Giulia Alfanumerico 50 caratteri DescrizioneImmobileTavolare: utilizzato solo per il Friuli Venezia Giulia. Parte descrittiva, non obbligatoria, da inserire in caso di dati tavolari diversi dai dati catastali Alfanumerico 50 caratteri PorzioneMateriale comprende le informazioni relative alle porzioni materiali in caso di Particella edificiale materialmente divisa; non e' possibile inserire le porzioni materiali senza numero di riferimento della particella edificiale utilizzato solo per il Trentino Alto Adige IdPorzioneMateriale: identificativo della porzione materiale Il formato ammesso e' "PM" seguito da un numero di 5 caratteri (esempio PM00001) Numero: numerico 5 caratteri Descrizione: descrizione della porzione materiale Alfanumerico 4000 caratteri LSDescrizione: decrizione della porzione materiale in lingua tedesca Alfanumerico 4000 caratteri UnitaTavolare e' l'elemento che racchiude le partite tavolari e/o le particelle e/o le porzioni materiali che vengono negoziate nella istanza tavolare e che generano la medesima iscrizione IdUnitaTavolare: identificativo dell'unita' tavolare Il formato ammesso e' "UT" seguita da un numero di 5 caratteri (esempio UT00002) IdPartitaTavolare: riferimento agli identificativi delle partite tavolari che appartengono all'unita' tavolare (le partite tavolari devono essere presenti nell'adempimento) IdParticella: riferimento agli identificativi delle particelle fondiarie o edificiali che appartengono all'unita' tavolare (le particelle devono essere presenti nell'adempimento) IdPorzioneMateriale: riferimento agli identificativi delle porzioni materiali che appartengono all'unita' tavolare (le porzioni materiali devono essere presenti nell'adempimento) utilizzato solo per il Trentino Alto Adige IstanzaTavolare Elemento per l'inserimento dei dati della domanda tavolare da inviare all'Ufficio tavolare competente. Ogni istanza e' destinata ad un unico Ufficio tavolare. Una domanda puo' essere indirizzata a piu' uffici, uno solo dei quali riceve la domanda Pagina 18

stessa e successivamente la gira agli uffici competenti. ProgressivoIstanza: identificativo della istanza sequenziale ed ascendente Numerico 3 caratteri UfficioTavolareDestinazione: codice dell'Ufficio Tavolare presso cui e' destinata l'istanza tavolare numerico 3 caratteri per il Trentino Alto Adige numerico 1 carattere per il Friuli Venezia Giulia IdSoggettoIstante: riferimento agli identificativi del soggetto (fisico o giuridico) qualificato come Istante/richiedente (il soggetto istante deve essere presente nell'adempimento) IdSoggettoIstanziato: riferimento agli identificativi del soggetto (fisico o giuridico) qualificato come Istanziato/controparte (il soggetto istanziato deve essere presente nell'adempimento) IscrizioneTavolare Elemento per l'inserimento dei dati dell'iscrizione tavolare. Piu' iscrizioni tavolari possono far parte della stessa istanza tavolare, ed in questo caso il progressivo istanza tavolare e' lo stesso per ogni iscrizione. ProgressivoIscrizione: identificativo dell'iscrizione sequenziale ed ascendente Numerico 3 caratteri TipoRichiesta I - Intavolazione P - Prenotazione A - Annotazione E - Evidenza Alfanumerico 1 carattere Classe puo' assumere i seguenti tre valori: utilizzato solo per il Trentino Alto Adige A = Iscrizione del foglio A2 B = Iscrizione del foglio B C = Iscrizione del foglio C Alfanumerico 1 carattere NumeroGN: numero di protocollo (GN) assegnato dal Libro Fondiario alle istanze tavolari. Viene usato quando l'iscrizione richiesta e' da riferire ad un'altra iscrizione gia' intavolata al Libro fondiario Numerico 5 caratteri AnnoGN: anno del numero di protocollo (GN) assegnato dal Libro Fondiario alle istanze tavolari. Viene usato quando l'iscrizione richiesta e' da riferire ad un'altra iscrizione gia' intavolata al Libro fondiario Numerico 4 caratteri NumeroIscr: numero progressivo di iscrizione nell'ambito del numero di protocollo (GN) assegnato dal Libro Fondiario alle istanze tavolari. Viene usato quando l'iscrizione richiesta e' da riferire ad un'altra iscrizione gia' intavolata al Libro fondiario Utilizzato solo per il Trentino Alto Adige Numerico 5 caratteri Pagina 19

TestoLibero: contiene dati non codificati relativi all'Iscrizione; puo' essere utilizzato per tutte le tipologie di iscrizioni, in particolare per le annotazioni e le evidenze Alfanumerico 4000 caratteri LSTestoLibero: contiene dati in lingua tedesca non codificati relativi all'Iscrizione; puo' essere utilizzato per tutte le tipologie di iscrizioni, in particolare per le annotazioni e le evidenze Alfanumerico 4000 caratteri Utilizzato solo per il Trentino Alto Adige 4000 caratteri TitoloDiritto. CodiceTitoloDiritto: codice relativo al titolo diritto Numerico 4 caratteri La tabella dei titoli diritto valida per il Trentino Alto Adige e' la seguente:  $1 = Atto /$  Urkunde<br> $2 = Atto di divisio$ 2 = Atto di divisione / Teilungsurkunde 3 = Atto di donazione / Schenkungsurkunde 4 = Certificato di eredita' / Erbschein 5 = Certificato di legato / Vermaechtnisschein 6 = Contratto / Vertrag  $7 =$  Decreto /<br> $8 =$  Decreto d 8 = Decreto di aggiudicazione / Einantwortungsurkunde 9 = Decreto di esproprio / Enteignungsdekret 10 = Decreto di trasferimento / Uebertragungsdekret 11 = Decreto di ingiuntivo / Mahndekret 12 = Deliberazione / Beschluss 13 = Determinazione del dirigente / Verfuegung des Dirigenten  $14 =$  Ordinanza / Verfuegung 15 = Possesso immemorabile indisturbato / Unvordenklicher ungestoerter Besitz 16 = Sentenza / Urteil 17 = Usucapione / Ersitzung 18 = DPR 20.01.1973 n.115 / V.P.R. Nr 115 vom 20.01 1973 19 = Legge n. 222 dd.20.05.1985 / Gesetz Nr. 222 vom 20.05.1985 20 = Legge n. 847 dd.03.06.1937 / Gesetz Nr. 847 vom 03.06.1937 21 = Legge Regionale n. 18 dd.03.08.1968 / Regionalgesetz Nr. 18 vom 03.08.1968  $22$  = Legge Provinciale n. 13 dd.21.03.1977 / Landesgesetz Nr. 13 vom 21.03.1977 23 = Legge Regionale n. 2 dd 25.02.1982 / Regionalgesetz Nr. 2 vom 25.02.1982 24 = Successione / Erbfolge 25 = R.D. 13.02.1933 n. 215 / Kgl. Dekret Nr. 215 vom 13.02.1933 26 = Legge 24.03.1993 n.75 / Gesetz Nr. 75 vom 24.03.1993 27 = Legge 08.08.1992 n.359 / Gesetz Nr. 359 vom 08.08.1992 28 = Legge 29.01.1994 n.71 / Gesetz Nr. 71 vom 29.01.1994 29 = D. legisl. 16 marzo 1999 n.79 / Ges. Dekret Nr. 79 vom 29 13.03.1999 30 = D.P.R. 602/73 art.77 e decr. Legisl. 46/99 art.16 / V.P.R. 602/73 Art. 77 und Ges. Dekret 46/99 Art.16 31 = Verbale 99 = Altro tipo di atto La tabella dei titoli diritto valida per il Friuli Venezia Giulia e' la seguente: 100 annotazione

Pagina 20

```
Unico16042008
                 101 assegnazione casa coniugale
                 102 condizione risolutiva
                 103 contratto a condizione sospensiva
                 104 eredita' giacente - nomina curatore
                 105 erogazione mutuo<br>106 fallimento
                         fallimento
                 107 fondo patrimoniale
                 108 frazionamento ipoteca
                 109 inabilitazione
                 110 inalienabilita'
                 111 interdizione<br>112 leasing
                 112 leasing<br>113 locazio
                 113      locazione ultranovennale<br>114     ordine di grado artt. 53
                 114 ordine di grado artt. 53 ss.L.T.
                 115     pendenza di lite<br>116     pertinenza
                 116 pertinenza
                         pignoramento
                 118 preliminare<br>119 procediment
                 119 procedimento provocatorio
                 120 rinnovo ipoteca
                 121 sentenza di condanna
                 122 sequestro
                 123 simultaneita' ipoteca
                 124 variazione condizione mutuo
                 125 variazione dati anagrafici<br>126 variazione regime patrimon
                 126 variazione regime patrimoniale
                 127 variazione societaria
                         vincoli urbanistici
        DescrizioneTitoloDiritto 
                 descrizione del titolo diritto (se non presente nei titoli 
diritto codificati e si e' pertanto
                  scelto il codice 99)
                 AlfaNumerico 50 caratteri
        LSDescrizioneTitoloDiritto: 
                 descrizione in lingua tedesca del titolo diritto (se non 
presente nei titoli diritto 
                 codificati e si e' pertanto scelto il codice 99)
                 Utilizzato solo per il Trentino Alto Adige
                 AlfaNumerico 50 caratteri
        Data: 
                 Numerico 8 caratteri (ggmmaaaa)
                  PartitaDestinazione viene utilizzato per indicare un'altra 
partita tavolare utilizzata
                  nell'iscrizione oltre quelle indicate tra le unita' tavolari 
. 
        CodComuneCatastale: 
                   contiene il codice comune catastale della partita tavolare
                 Alfanumerico 4 caratteri per il Friuli Venezia Giulia
                 Numerico 3 caratteri per il Trentino-Alto Adige
        Sezione: 
                 E' un valore utilizzato solo in provincia di Bolzano, dove hanno
una differente
                 numerazione delle Partite tavolari per i cosiddetti Masi Chiusi 
(sezione I); 
                 mentre la sezione II e' usata sia in Trentino che in Alto Adige 
per le altre Partite 
                 tavolari.
                 Numerico e puo' assumere solo due valori:
                   1= Sezione I
                   2= Sezione II 
        Numero: 
                 numero della partita tavolare di destinazione 
                         Numero: 
                         Numerico 7 caratteri per il Friuli Venezia Giulia
                         Numerico 4 caratteri per il Trentino Alto Adige
        Corpo: 
                 numerico 3 caratteri
                                      Pagina 21
```
 TassazioneTavolare utilizzato solo per il Trentino Alto Adige Elemento per l'inserimento dei tributi di competenza degli Uffici tavolari e degli uffici catastali TipoLiquidazione: 0 = pagamento con F24 telematico 1 = pagamento riscosso con altra modalita' TipoPagamento: 0 = Pagamento relativo alla singola iscrizione tavolare 1 = Pagamento cumulativo DatiAssociazioneTavolare Rappresentano i legami esistenti tra soggetti e unita' tavolari relativamente ai diritti reali oggetto dell'iscrizione tavolare IdIntestatario: riferimento all'identificativo dei soggetti, presenti nell'adempimento, che rappresentano i richiedenti (F) e le controparti (C) dell'iscrizione tavolare ; i soggetti sono quelli presenti nell'elemento DatiSoggetto i quali legano anche eventuali soggetti che compaiono nell'atto nel ruolo di Coniugi non comparenti. in caso di proprieta' pro-tempore puo' inoltre identificare anche una/piu' unita' tavolari composte da partite tavolari (PT) e/o particelle (P) e/o porzioni materiali (queste ultime solo per il Trentino Alto Adige) definite all'interno dell'ELEMENT DatiLibroFondiario IdUnitaTavolare: riferimento all'identificativo dell'unita' tavolare (oggetto dell'istanza) DestinatariDecretoTavolare: Elemento per l'inserimento delle informazioni dei soggetti ai quali notificare il decreto tavolare. NotificaPubblicoUfficale 0 = notificare il decreto al Pubblico ufficiale 1 = non notificare il decreto al Pubblico ufficiale IdSoggettoNotifica: identificativo del soggetto (fisico o giuridico) presente nell'adempimento a cui notificare il decreto AltriDestinatari: Altri soggetti (fisici o giuridici) ai quali notificare il decreto tavolare, diversi dai soggetti comparenti e/o dal pubblico ufficiale. DestinatarioF: Persona fisica Cognome: Alfanumerico 80 caratteri Nome: Alfanumerico 50 caratteri DestinatarioN - Persona non fisica Denominazione: Alfanumerico 150 caratteri LSDenominazione: Denominazione in lingua tedesca Alfanumerico 150 caratteri IndirizzoAnagrafico: Stato: Alfanumerico 50 caratteri Comune:

Unico16042008 Alfanumerico 50 caratteri Provincia: Alfabetico 2 caratteri Indirizzo: Alfanumerico 50 caratteri LSIndirizzo: Indirizzo in lingua tedesca Alfanumerico 50 caratteri Cap: Numerico 5 caratteri Indirizzoemail: indirizzo di posta elettronica Alfanumerico 50 caratteri AttoIstanza : Elemento per l'inserimento di eventuali ulteriori atti che sono legati alla istanza che si sta inviando CodiceFiscalePU: Alfanumerico 16 caratteri PrimoNumero: Numerico 7 caratteri SecondoNumero: Numerico 5 caratteri DataAtto: Numerico 8 caratteri VolturaCatastaleTavolare Elemento per l'inserimento delle informazioni della voltura catastale da inviare negli uffici del Territorio ove vige il sistema tavolare. Nella regione Friuli Venezia Giulia la voltura si effettua con riserva, sia per il catasto urbano che per il catasto fondiario. Possono essere aggiunti uno o piu' allegati nell'elemento File (codificando gli allegati in Base64) ProgressivoVoltCatTavolare: identificativo della voltura catastale per tutte le tipologie di voltura catastale Numerico 3 caratteri NumeroIstanza: identificativo dell'istanza Alfanumerico 3 caratteri Causale: causale della nota di voltura catasto urbano e fondiario per il Friuli IST - Istrumento (atti tra vivi) DEC - Decreto (atti amministrativi e giudiziari) SEN - Sentenza (atti giudiziari) VER -Verbale (atti giudiziari) Causale: causale della nota di voltura catasto urbano per il Trentino Alto Adige DOC - Documento generico Rettifica di precedente denuncia LinguaCompilazione: Alfanumerico 1 carattere  $I = Italiano$  $T = T$ edesco TipoAtto: descrizione Alfanumerico 40 caratteri DescrizioneAtto: descrizione Alfanumerico 40 caratteri Pagina 23

Unico16042008 Annotazione: informazioni da evidenziare negli atti catastali a seguito dell'esecuzione della voltura Alfanumerico 40 caratteri Riserva: Riserva che si intende apporre nella voltura catastale tavolare  $0 = No$  $1 = \overline{51}$ IdentificativiInfo: Elemento per l'inserimento dell'identificativo delle volture mancanti o in corso di acquisizione e di tutte le altre informazioni che si ritengono utili per la corretta esecuzione dell'adempimento Alfanumerico 70 caratteri per ogni riga File File allegato all'XML (in Base64) per allegati alla voltura catastale (non firmato) FormatoFile: formato del documento allegato Alfanumerico NomeFile nome del file allegato senza estensione Per la parte tavolare relativa a Trento e Bolzano il dato è obbligatorio UlterioriInfo: elemento per l'inserimento, in formato libero di tutte le altre informazioni che si ritengono utili per la corretta esecuzione della voltura. Alfanumerico 70 caratteri ============================================================ -->  $--$ Dati Voltura Catastale Comprende i dati della voltura catastale per gli atti soggetti a iscrizione nel registro delle imprese (comma 276 art. 1 finanziaria 2008) VolturaCatastale Elemento per l'inserimento delle informazioni della voltura catastale che scaturisce dagli atti soggetti a iscrizione nel registro delle imprese (comma 276 art. 1 finanziaria 2008) . ProgressivoVoltCat identificativo della voltura catastale Numerico 3 caratteri Causale: causale della nota di voltura IST - Istrumento (atti tra vivi) DEC - Decreto (atti amministrativi e giudiziari) SEN - Sentenza (atti giudiziari) VER - Verbale (atti giudiziari) DescrizioneAtto: descrizione Alfanumerico 40 caratteri Annotazione: informazioni da evidenziare negli atti catastali a seguito dell'esecuzione della voltura Alfanumerico 40 caratteri Riserva: Riserva che si intende apporre nella voltura catastale  $0 = No$  $1 = Si'$ IdentificativiInfo: Elemento per l'inserimento dell'identificativo delle volture mancanti o in corso di acquisizione e di tutte le altre informazioni che si ritengono utili per la corretta esecuzione dell'adempimento

Unico16042008 Alfanumerico 70 caratteri per ogni riga UlterioriInfo: elemento per l'inserimento, in formato libero di tutte le altre informazioni che si ritengono utili per la corretta esecuzione della voltura. Alfanumerico 70 caratteri ============================================================ --> <!-- Dati immobile L'indicazione degli immobili e' obbligatoria per tutte le trascrizioni e le iscrizioni salvo i casi di formalita' con assenza di immobili di cui alla Circolare 128/T del 2 maggio 1995. Per le annotazioni, invece, gli immobili devono essere indicati nell'ipotesi di restrizione dei beni o di frazionamento in quote del mutuo e dell'ipoteca, secondo quanto previsto nella Circolare n. 128/T del 2 maggio 1995. IdImmobile: identificativo dell'immobile. Il formato ammesso e' "I" seguito da un numero di 6 caratteri (esempio I000012) ImmobileUT: dati generali degli immobili urbani e dei terreni Comune: denominazione del comune amministrativo in cui l'immobile e' ubicato Alfanumerico 50 caratteri Provincia: sigla della provincia del comune amministrativo in cui l'immobile e' ubicatol Alfabetico 2 caratteri Comune catastale: denominazione del comune catastale in cui l'immobile e' ubicato da indicare solo quando differisce da quello amministrativo (ad esempio costituzione di nuovi comuni per i quali non e' ancora stata eseguita la variazione circoscrizionale presso il catasto) Alfanumerico 50 caratteri Provincia catastale: sigla della provincia del comune catastale Alfabetico 2 caratteri SezCensuaria: sezione censuaria dell'immobile Alfanumerico 1 carattere FondoDS:  $D =$ Dominante.  $S =$  Servente FABBRICATI ImmobileU: immobile urbano deve essere indicato l'identificativo catastale definitivo oppure provvisorio Identificativo Definifivo SezUrbana: Alfanumerico 3 caratteri Foglio: Alfanumerico 4 caratteri N.B. Per immobili del catasto in territorio dove vige il tavolare il foglio deve essere impostato a zero (valido solo per il TAA) ParticellaUno: Alfanumerico 5 caratteri ParticellaDue: Alfanumerico 4 caratteri SubalternoUno: Alfanumerico 4 caratteri SubalternoDue: Alfanumerico 3 caratteri Pagina 25

Identificativo Provvisorio Tipo: P = Protocollo,  $S = Scheda,$ V = Variazione Numero: Alfanumerico 9 caratteri Anno: Numerico 4 caratteri (aaaa) Immobili graffati : qualora un immobile sia un graffato (un solo immobile definito da piu' identificativi) e' necessario indicare il ProgrGraffato numero progressivo sequenziale ed ascendente Numerico 4 caratteri ConsistenzaU Immobili classati: si indica la consistenza catastale ZonaCensuaria: Alfanumerico 3 caratteri Categoria: Alfanumerico 3 caratteri Classe: Numerico 2 caratteri SuperficieCatastale: il valore massimo ammesso e' 9999,99 La consistenza puo' essere espressa in metri quadrati e/o in numero dei vani per gli immobili a destinazione ordinaria del gruppo A; in metri quadrati e/o metri cubi per gli immobili a destinazione ordinaria del gruppo B; in metri quadrati per gli immobili a destinazione ordinaria del gruppo C. Vani: il valore massimo ammesso e' 999,99 MetriQuadrati: il valore massimo ammesso e' 9999,99 MetriCubi: il valore massimo ammesso e' 9999,99 Rendita: rendita catastale iscritta negli atti del Catasto Numerico 13 caratteri InteresseSA: immobili di interesse storico e/o artistico  $0 = No$  $1 = Si$ Legge154: immobile per il quale si applica la legge 154/88  $0 = \text{No}$  $1 = \overline{51}$ 2 = si per rendita proposta ai sensi del D.M.701/94 Immobili non classati: si indica la natura Natura: Alfanumerico 2 caratteri **TERRENT** ImmobileT: terreno deve essere indicato l'identificativo catastale definitivo Identificativo Definifivo Foglio: Alfanumerico 4 caratteri ParticellaUno: Alfanumerico 5 caratteri ParticellaDue: Alfanumerico 4 caratteri SubalternoUno: Alfanumerico 4 caratteri ConsistenzaT Natura: Alfanumerico 2 caratteri RedditoAgrario: reddito agrario iscritto negli atti del Catasto Numerico 13 caratteri RedditoDominicale: reddito dominicale iscritto negli atti del Catasto Numerico 13 caratteri Pagina 26

 TipoTerreno: 0 = Terreno agricolo 1 = Terreno non agricolo edificabile 2 = Terreno non agricolo non edificabile 3 = Pertinenza di fabbricato  $4 = Cava$  $5 =$  Altro SuperficieTotale, SuperficieEdificabile e SuperficieUtile (solo se parte della superficie totale. Si puo' esprimere in MetriQuadrati: Numerico 9 caratteri ovvero Ettari: Numerico 5 caratteri Are: Numerico 2 caratteri Centiare: Numerico 2 caratteri --><br>--> <!-- ============================================================ --> <!-- QuoteFrazionate Importi delle quote frazionate del capitale mutuato e della relativa ipoteca frazionata Capitale e Ipoteca: Numerici 13 caratteri --> <!-- ============================================================ --> <!-- Indirizzo degli immobili Per i terreni si puo' fornire la localita' e/o la strada. CodiceStradario: codice dello stradario Numerico 3 caratteri CodiceIndirizzo: toponimo o codice dello stradario Numerico 3 caratteri Indirizzo: Alfanumerico 50 caratteri LSIndirizzo: indirizzo dell'immobile in lingua straniera solo per sistema tavolare) NumeroCivico: Alfanumerico 6 caratteri Interno: Alfanumerico 3 caratteri Piano: Alfanumerico 4 caratteri Lotto: Alfanumerico 2 caratteri Edificio: Alfanumerico 2 caratteri Scala: Alfanumerico 2 caratteri --> <!-- ============================================================ --> EstremiPrecedenti L'elemento viene impostato ogni qualvolta un immobile viene identificato con dati catastali diversi da quelli indicati nella formalita'immediatamente precedente di trascrizione o iscrizione. ProgressivoEstremoPrecedente: identificativo dell'estremo precedente Numerico 3 caratteri --> <!-- ============================================================ --> Dati soggetto Sono i soggetti a favore e contro i quali viene eseguita la formalita, oppure la voltura catastale (no tavolare). Si identificano con tutti i dati previsti dagli articoli 2659 e 2660 c.c. e, secondo quanto Pagina 27

Unico16042008 previsto nella Circolare n. 128/T del 2 maggio 1995. IdSoggetto: identificativo del soggetto comparente in atto. Il formato ammesso e' "S" seguita da un numero di 6 caratteri (esempio S000023) IdAltroSoggetto: riferimento agli identificativi degli eventuali rappresentanti legali, tutori o curatori del soggetto comparente in atto PERSONA FISICA CodiceFiscale: Alfanumerico 16 caratteri Cognome: Alfanumerico 50 caratteri Nome: Alfanumerico 50 caratteri Il nome ed il cognome del soggetto sono dei dati obbligatori. Nel caso di atti relativi ad immobili ove vige il sistema tavolare, se sono presenti soggetti comparenti che hanno nel nome e nel cognome dei caratteri diversi da quelli ammessi nella lingua italiana, si possono utilizzare anche i campi LSCognome ed LSNome Sesso: M = Maschio,  $F = Fermin a$  DataNascita: Numerico 8 caratteri (ggmmaaaa) ComuneNascita: comune di nascita per i nati in Italia, ovvero per i nati all'estero, lo stato estero, indicando la provincia 'EE', ovvero per i soggetti presenti nelle istanze tavolari puo' assumere il significato di localita' Alfanumerico 50 caratteri LocalitaEsteraNascita: comune/localita' di nascita per i nati all'estero o, solo per il Libro Fondiario, la localita' di nascita non codificata Alfanumerico 50 caratteri Provincia: Alfabetico 2 caratteri StatoCivile: C = Coniugato in comunione, S = Coniugato in separazione,  $L =$  Stato libero IdConiugeNonComparente: riferimento all'identificativo del coniuge non comparente in atto Solo per il sistema tavolare possono essere inseriti i seguenti dati:  $D$ iFu = D | F Paternita: Alfanumerico 50 caratteri CognomeMaritale: Alfanumerico 50 caratteri PERSONA NON FISICA CodiceFiscale: Numerico 11 caratteri Denominazione: Alfanumerico 150 caratteri. La denominazione del soggetto e' un dato obbligatorio. Pagina 28

Unico16042008 Solo per il sistema Tavolare e' consentita una lunghezza di 2000 caratteri. Nel caso di atti relativi ad immobili ove vige il sistema tavolare, se sono presenti soggetti comparenti che hanno nella denominazione dei caratteri diversi da quelli ammessi nella lingua italiana, si puo' utilizzare anche il campo LSDenominazione: Alfanumerico 2000 caratteri SedeTavolare: esclusivamente per le istanze tavolari Alfanumerico LSSedeTavolare: esclusivamente per le istanze tavolari Alfanumerico ResidenzaSede: questo elemento esprime la residenza o il domicilio di una persona fisica ovvero la sede legale di una persona non fisica. TipoDomicilio: solo per persona fisica 0 = residenza  $1 =$  domicilio Stato: Alfanumerico 50 caratteri Comune: Alfanumerico 50 caratteri Provincia: Alfabetico 2 caratteri Indirizzo: Alfanumerico 50 caratteri LSIndirizzo: indizizzo in lingua straniera (solo per sistema tavolare) Alfanumerico 50 caratteri Cap: Numerico 5 caratteri Indirizzoemail: indirizzo di posta elettronica Alfanumerico 50 caratteri Domicilio eletto: vedi ResidenzaSede DomicilioIpotecario: domicilio ipotecario eletto dal soggetto a favore Alfanumerico 50 caratteri LSDomicilioIpotecario: domicilio ipotecario eletto dal soggetto a favore espresso in lingua straniera (solo per sistema tavolare) Alfanumerico 50 caratteri --><br><!--<!-- ============================================================ --> Dati coniuge non comparente Sono informazioni necessarie per il completamento dell'intestazione catastale relative al soggetto non intervenuto, ma indicato in atto, a favore del quale si producono gli effetti dell'atto stesso. IdConiugeNonComparente: identificativo del coniuge non comparente in atto. Il formato ammesso e': "CN" seguito da un numero di 6 caratteri (esempio CN000001) --> <!-- ============================================================ --> <!-- Dati soggetto non comparente Si tratta di soggetti destinati solo al trattamento della voltura

catastale e possono essere inseriti nel caso in cui l'intestazione catastale non risulta corretta, pua'² cosa'¬ risultare utile per sanare errori dell'intestazione catastale relativa agli immobili negoziati nell'atto. IdSoggettoNonComparente: identificativo del soggetto non comparente in atto. Il formato ammesso e': "SN" seguito da un numero di 6 caratteri (esempio SN000004) --> <!-- ============================================================ --> <!-- Dati altro soggetto Sono i rappresentanti legali, tutori o curatori dei soggetti comparenti nell'atto e/o soggetti comparenti o interessati agli aeffetti dell'atto che pero' non sono oggetto di pubblicita' immobliare TipoSoggetto: identifica il rappresentante o altro tipo  $1 =$  Soggetto rappresentante  $2 =$  Altro tipo soggetto Qualifica: 1 = Procuratore  $2 =$  Curatore<br> $3 =$  Tutore  $3 =$ Tutore<br> $4 =$ Rappre 4 = Rappresentante legale<br>5 = Altro rappresentante 5 = Altro rappresentante 6 = Fisejussore = Coniuge in comunione che fornisce l'assenso alla compravendita 8 = Altro soggetto IdAltroSoggetto: identificativo del soggetto Il formato ammesso e': "SR" seguito da un numero di 6 caratteri (esempio SR000023) --> <!-- ============================================================ --> <!-- Dati negozio Per tutti gli atti soggetti a registrazione secondo quanto previsto dal D.P.R. 26 aprile 1986 n 131 - Testo unico delle disposizioni concernenti l'imposta di registro, devono essere indicati, obbligatoriamente, i dati dei negozi giuridici contenuti nell'atto. IdNegozio: identificativo del negozio giuridico. Il formato ammesso e': "N" seguito da un numero di 6 caratteri (esempio N000023) IdNegozioPermuta: in caso di permuta, indicare l'identificativo del negozio collegato ai fini della tassazione ValoreNegozio: valore totale del negozio Numerico 13 caratteri Annotazioni: eventuali informazioni che si vogliono fornire all'ufficio delle Entrate riguardanti le modalita' di tassazione del negozio, il riferimento ad atti precedenti o altro. Alfanumerico 100 caratteri Dettaglio del Negozio Codice negozio:

Unico16042008 alfanumerico 4 caratteri, attenersi alle istruzioni di codifica del D.M. 15/12/1977 (G.U. n. 349 del 23/12/1977) IdSoggettoAventeCausa e IdSoggettoDanteCausa: riferimento agli identificativi dei soggetti presenti nell'adempimento GaranziaPerDebitoNonProprio: Indica, nel caso di negozi di costituzione di garanzie, che la garanzia e' a favore di terzi. 0 = Garanzia non a favore di terzi 1 = Garanzia a favore di terzi Numerico 1 carattere ImmobileStrumentale: Indica se applicare la tassazione prevista per gli immobili strumentali 0 = Immobile non strumentale 1 = Immobile strumentale Numerico 1 carattere --> <!-- ============================================================ --> <!-- Imponibili:per i negozi non immobiliari va indicato solo l'imponibile di registro. Per i negozi immobiliari, se la tassazione necessita di un imponibile distinto per le imposte ipotecaria e per l'imposta di registro, vanno indicati entrambi i valori (per esempio i conferimenti immobiliari) altrimenti va indicato solo l'imponibile di registro. Registro: importo relativo all'imponibile di registro Numerico 13 caratteri Ipocatastale: importo relativo all'imponibile ipocatastale Numerico 13 caratteri Imbarcazioni: per i trasferimenti di imbarcazione, oltre all'imponibile registro, va indicato il tipo e la lunghezza f.t.in metri.<br>Tipo:  $1 = \text{Natural}$  $1 =$  Natanti 2 = Imbarcazioni  $\overline{3}$  = Navi Numerico 1 carattere LunghezzaFT:Indicare i metri. Numerico 13 caratteri. Agevolazione Tipo: 0 = assenza di agevolazioni 1 = agevolazione prima casa 2 = piccola proprieta' contadina 4 = trasferimento a favore di imprese immobiliari 5 = trasferimento a favore di imprenditore agricolo 6 = immobile di interesse storico-artistico 8 = trasferimento a favore di cooperative 9 = compravendita a favore di giovani agricoltori 10 = trasferimento territori montani 11 = edilizia economico - popolare 12 = assegnazione alloggi a soci di cooperative edilizie 13 = piani urbanistici particolareggiati 14 = finanziamenti esenti (DPR 601/73 art.15)<br>16 = prima casa con residenza da acquisire 16 = prima casa con residenza da acquisire 17 = pertinenza prima casa 18 = trasferimento a favore di enti pubblici o comunita' montane 19 = trasferimento a favore di ONLUS Pagina 31

Unico16042008 20 = trasferimento a favore di IPAB 21 = donazione a favore di enti pubblici, fondazioni o associazioni (art.3, comma 1. D.LGS n.346, 1990) 22 = donazione a favore di enti pubblici, fondazioni o associazioni (art.3, comma 2. D.LGS n.346, 1990) 23 = trasferimento a favore di cooperative per case economiche e popolari 24 = trasferimento a favore di cooperative sociali 25 = compendio unico 26 = trasferimento fondi a favore di cooperative e societa' forestali 27 = trasferimento a favore di aziende agricole montane 28 = trasferimento a favore di imprenditore agricolo professionale 29 = piani di recupero urbanistici 30 = trasferimento di immobile dello Stato, enti pubblici, regioni, enti locali a favore di fondi comuni di investimento 31 = trasferimento a favore dello Stato 32 = trasferimento a seguito di divorzio o separazione 33 = mutuo acquisto prima casa 34 = mutuo costruzione/ristrutturazione prima casa 35 = cessione di immobile strumentale (art.35, comma 10-ter DL n.223/2006) 36 = trasferimenti ex art.1, co.78, L.296/2006 37 = assegnazione a soci (art. 1, comma 116, L. n.296/2006) 99 = agevolazione di altro tipo Descrizione: alfanumerico 50 caratteri, indicare solo per tipo = 99 Info tassazione Esente 1 = negozio esente dalle imposte dovute per la registrazione 0 = negozio non esente SoggettoIVA:  $1$  = negozio soggetto ad IVA 0 = negozio non soggetto ad IVA EffettiSospesi:  $1$  = presenza di condizioni sospensive 0 = assenza di condizioni sospensive Tassazione CodiceTributo: I codici tributo ammessi sono quelli relativi alle imposte di registro, ipotecaria e catastale. Nei dati relativi alla tassazione dei negozi non deve essere indicata l'imposta di bollo Alfanumerico 4 caratteri. Aliquota: Numerico 4 caratteri di cui i primi 2 rappresentano la parte intera e gli ultimi 2 la parte decimale (es. l'aliquota del 2% si esprime nel formato '0200') Il dato e' obbligatorio se non si applicano le imposte in misura fissa. Importo: Numerico 13 caratteri DatiDonazione Ulteriori dati da fornire solo in caso di negozio di donazione. GradoParentela: relazione di parentela tra donatario e donante necessaria alla determinazione della tassazione (Decreto Legge 3/10/2006, n.262, art.6): 3 = se il donatario e' il coniuge o un parente in linea retta 6 = se il donatario e' il fratello o la sorella 4 = se il donatario e' un altro parente fino al IV grado o affine in linea retta o affine in linea collaterale fino al III Pagina 32

Unico16042008 grado 5 = altri soggetti Handicap: 1 = il beneficiario a'¨ portatore di handicap riconosciuto grave ai sensi della legge 5 febbraio 1992, n. 104 0 = il beneficiario non a'¨ portatore di handicap DonazioniPrecedenti: in caso di donazione di aziende, azioni, obbligazioni, quote sociali, altri titoli o denaro contante a favore di coniuge o parente in linea retta, devono essere indicati i valori e gli estremi (di registrazione o, in alternativa, il repertorio) di precedenti donazioni ValoreDonazionePrecedente: Numerico 13 caratteri DatiDivisione: Ulteriori dati da fornire solo in caso di negozio di divisione. PresenzaMassePlurime: indica se sono presenti masse plurime 0 = Non sono presenti masse plurime 1 = Sono presenti masse plurime Numerico 1 carattere DatiPreliminari: Ulteriori dati da fornire solo in caso di negozio di preliminare. CorrispettivoNonDeterminato: indica che il corrispettivo non e' stato fornito 0 = Corrispettivo non inserito 1 = Corrispettivo inserito CorrispettivoDeterminato: Valore del corrispettivo. Il valore dovra' essere introdotto ogni volta che e' stata segnalata la presenza del corrispettivo nel precedente campo. Numerico 13 caratteri. Caparra: Valore della caparra. Numerico 13 caratteri. AccontoPrezzo: Valore dell'acconto. Numerico 13 caratteri. --> <!-- ============================================================ --> <!-- DatiComma497: Ulteriori dati da fornire solo nel caso in cui la base imponibile ai fini delle imposte di registro, ipotecarie e catastali e' costituita dal valore catastale dell'immobile indipendentemente dal corrispettivo pattuito indicato nell'atto. IdImmobileComma497: riferimento all'identificativo di un immobile presente nell'adempimento. E' l'immobile per il quale si richiede di applicare la disciplina prezzo-valore. Non deve essere specificato quando la richiesta interessa l'intera unita' negoziale. IdUnitaNegozialeComma497: in alternativa a IdImmobileComma497. Riferimento all'identificativo di una unita' negoziale immobiliare presente nell'adempimento. E' l'intera unita' negoziale immobiliare per la quale si richiede di applicare la disciplina prezzo-valore. PrezzoComma497: numerico 13 caratteri. Valore del corrispettivo pattuito Pagina 33

indicato nell'atto.

--> <!-- ============================================================ --> <!-- Credito d'imposta per il riacquisto della prima casa. Se l'atto trasmesso genera un credito d'imposta p.c. indicare: ImportoCredito: importo del credito numerico 13 caratteri EstremiAttoCredito: estremi del primo atto di acquisto in cui l'acquirente ha usufruito dell'agevolazione p.c: TipoAtto: indicare 'A' CodUffRegistro: codice dell'Ufficio delle Entrate presso il quale e' stato registrato l'atto Alfanumerico 3 caratteri Anno: anno di registrazione, Numerico 4 caratteri SerieVolume: Alfanumerico 2 caratteri NumRegistrazioneUno: Numerico 6 caratteri NumRegistrazioneDue: Numerico 3 caratteri ; ImpostaVersata: imposta di registro o IVA versata nel primo atto di acquisto agevolato numerico 13 caratteri UtilizzoCredito: indicare se si intende utilizzare il credito nel presente atto: 0 = credito non utilizzato 1 = credito utilizzato Numerico 1 carattere Se con l'atto trasmesso si intende utilizzare un credito d'imposta prima casa originato in precedenza, indicare: ImportoCredito: importo del credito Numerico 13 caratteri EstremiAttoCredito: estremi del secondo atto di acquisto in cui l'acquirente ha usufruito dell'agevolazione p.c: TipoAtto: indicare 'A' CodUffRegistro: codice dell'Ufficio delle Entrate presso il quale e' stato registrato l'atto Alfanumerico 3 caratteri Anno: anno di registrazione, Numerico 4 caratteri SerieVolume: alfanumerico 2 caratteri NumRegistrazioneUno: numerico 6 caratteri NumRegistrazioneDue: numerico 3 caratteri CreditoImpostaUtilizzato ImportoCredito CreditoAttoPrecedente: atto precedente Indicare gli estremi di registrazione, per il quale sono state versate imposte da portare in detrazione nell'attuale registrazione (per esempio contratti preliminari) TipoAttoPrecedente: tipologia del precedente atto Pagina 34

Unico16042008  $P = preliminare$ L = locazione finanziaria A = altra tipologia CodUffRegistroPrecedente: codice dell'ufficio delle entrate presso il quale e' stato registrato il precedente atto Alfanumerico 3 caratteri AnnoPrecedente: anno di registrazione dell'atto precedente Numerico 4 caratteri SeriePrecedente: serie di registrazione dell'atto precedente Alfanumerico 2 caratteri NumRegistrazioneUnoPrecedente: numero di registrazione dell'atto precedente Numerico 6 caratteri NumRegistrazioneDuePrecedente: sottonumero di registrazione dell'atto precedente Numerico 3 caratteri ImportoAttoPrecedente: imposta versata nel precedente atto da portare in detrazione Numerico 13 caratteri --> <!-- ============================================================ -->  $--$ DatiOpzione496: Dati da fornire solo nel caso in cui, su richiesta della parte venditrice ai sensi del comma 496 della legge 266 del 23 dicembre 2005, sulle plusvalenze realizzate si applica l'imposta, sostitutiva dell'imposta sul reddito, del 20 per cento. IdSoggettoOpzione496: riferimento all'identificativo di un soggetto presente nell'adempimento. E' il soggetto che effettua la comunicazione secondo il citato comma 496. Indicare in alternativa IdImmobileOpzione496 o IdUnitaNegozialeOpzione496. IdImmobileOpzione496: riferimento all'identificativo di un immobile presente nell'adempimento. E' l'immobile per il quale si richiede di applicare l'imposta sostitutiva alla plusvalenza. Non deve essere specificato quando la richiesta interessa l'intera unita' negoziale. IdUnitaNegozialeOpzione496: riferimento all'identificativo di una unita'negoziale immobiliare presente nell'adempimento. E' l'intera unita'negoziale immobiliare er la quale si richiede di applicare l'imposta sostitutiva alla plusvalenza. ValoreIniziale: Prezzo di acquisto dell'immobile o costo di costruzione. Numerico 13 caratteri. CasellaRivalutazione: barrare se, in caso di cessione di terreni, il prezzo di acquisto (ValoreIniziale) a'¨ sta rivalutato in base alle variazioni dell'indice ISTAT OneriFiscali: Valore degli oneri fiscali Numerico 13 caratteri. SpeseNotarili: Valore delle spese notarili Numerico 13 caratteri. SpeseIncrementative: : Valore delle spese incrementative del valore dell'immobile Numerico 13 caratteri. AltriCosti: Valore degli ulteriori costi Pagina 35

Unico16042008 Numerico 13 caratteri. CorrispettivoTotale: Prezzo di cessione dell'immobile Numerico 13 caratteri. CasellaTitolaritaParziale: da barrare se il cedente non ha la titolarita' piena ed esclusiva dell'immobile CorrispettivoSpettante corrispettivo spettante in relazione alla percentuale di o di altro diritto reale di cui a' cedente Numerico 13 caratteri. DeterminazionePlusvalenza: Ammontare della plusvalenza Numerico 13 caratteri. AddebitoAutorizzato: Autorizzazione all'addebito telematico dell'imposta sostitutiva 0 = indica che non si autorizza l'addebito telematico dell'imposta sostitutiva 1 = indica che si autorizza l'addebito telematico dell'imposta sostitutiva Aliquota: numerico 4 caratteri di cui i primi 2 rappresentano la parte intera e gli ultimi 2 la parte decimale (es. l'aliquota del 2% si esprime nel formato '0200') ImpostaSostitutiva: Imposta sostitutiva dovuta. Numerico 13 caratteri. DataPagamento: data in cui e' stato eseguito il pagamento dell'imposta sostitutiva da fornire in caso di mancata autorizzazione all'addebito telematico. Numerico 8 caratteri (ggmmaaaa) EstremiAttoOpzione496: indicare gli estremi dell'atto gia' registrato per il quale si esegue l'invio della comunicazione secondo il citato comma 496; in questo caso l'invio non deve dare luogo a registrazione TipoRegistrazione: puo' assumere i seguenti valori:  $T = T$ elematico  $NT = Non Telematico$ <br> $F = Emerner 22$  $=$  Emergenza Alfanumerico 2 caratteri DatiMediatore: in base al DL del 4.7.2006 n.223, art.35 comma 22, all'atto della cessione dell'immobile, a'¨ obbligatorio indicare se ci si a'¨ avvalsi di mediatori. AgenteImmobiliare: codice fiscale (alfanumerico 16 caratteri) o partita IVA (numerico 11 caratteri) dell'agente immobiliare che ha svolto l'intermediazione immobiliare SocietaMediatrice: codice fiscale (alfanumerico 16 caratteri) o partita IVA (numerico 11 caratteri) che ha svolto l'intermediazione immobiliare o per conto della quale ha agito l'agente immobiliare IscrizioneAlbo: indica se il mediatore a'¨ iscritto nel ruolo degli Agenti d'Affari in mediazione  $1 =$  iscritto  $0 = non iscrit to$ Pagina 36

Unico16042008 CameraDiCommercio: sigla della provincia della Camera di Commercio dove risulta iscritto NumeroIscrizioneAlbo numero di iscrizione all'albo dei mediatori immobiliari Alfanumerico 16 caratteri NumeroIscrizioneRI numero di iscrizione al registro imprese Alfanumerico 16 caratteri SpeseMediazione: spese sostenute per l'intermediazione immobiliare ModalitaPagamentoMed: indicare le modalita' di pagamento dell'intermediazione immobiliare  $C =$  contante  $A =$ assegno M = pagamento eseguito con modalita' miste (contante, assegno, bonifico) D = pagamento eseguito con modalita' diverse dalle precedenti Dati Cessione DatiCompleti: 1 = indica che i dati della cessione sono completi 0 = indica che i dati della cessione sono incompleti, in tal caso occorre indicarne il motivo nel campo DescrizioneMotivo DescrizioneMotivo Dati Immobile Cessione: sono gli ulteriori dati obbligatori relativi al fabbricato da riportare nella comunicazione di cessione al Min.Int. CodiceMotivoCessione: LO = Locazione SL = Sublocazione<br>VD = Vendita VD = Vendita = Vendita nuda proprieta' VU = Vendita con riserva di usufrutto CO = Comodato PE = Permuta<br>DO = Donazio DO = Donazione OS = Ospitalita' AS = Assegnazione a socio della proprieta' AN = Assegnazione a socio della nuda proprieta' AD = Assegnazione a socio di altro diritto reale AP = Apporto da parte dell'associato della piena proprieta' NP = Apporto da parte dell'associato della nuda proprieta' DR = Apporto da parte dell'associato di altro diritto reale SU = Costituzione o cessione del diritto di superficie UF = Costituzione o cessione del diritto di usufrutto US = Costituzione del diritto d'uso AB = Costituzione del diritto di abitazione EN = Costituzione del diritto di enfiteusi TR = Trasferimento per decreto  $AL =$  Altro DescrizioneMotivoCessione: contiene la descrizione libera del tipo di cessione che non risulta individuabile secondo l'elenco contenuto nella tabella relativa al codice motivo della cessione e per il quale e' stato utilizzato il codice AL (Altro) Alfanumerico 50 caratteri

Unico16042008 TipoUtilizzoPrecedente TipoUtilizzoAttuale Al fine di evidenziare eventuali cambiamenti della destinazione dell'uso dell'immobile inserire nei rispettivi campi il codice riportato nella tabella seguente. Qualora oggetto della cessione sia un immobile di nuova costruzione occorre indicare la codifica NC (Nuova costruzione) sia per il TipoUtilizzoPrecedente che per TipoUtilizzoAttuale  $AB = Abitazione$ <br> $BO = Box$  $BO = Box$ <br> $CA = Can$  CA = Cantina US = Uffici e studi privati CM = Centro medico / Ambulatorio DI = Destinazione industriale DS = Discoteca RU = Fabbricato rurale FI = Fienili, stalle, scuderie GA = Rimessa per motoveicoli e autorimesse LS = Laboratori scientifici SC = Scuole<br>LA = Labora LA = Laboratori per arti e mestieri MA = Magazzini e locali di deposito NB = Negozi e botteghe OS = Case di cura e ospedali PA = Posto auto<br>SO = Soffitta Soffitta SR = Strutture religiose, oratori ST = Strutture ricettive<br>UF = Ufficio UF = Ufficio TT = Tettoie chiuse o aperte DC = Distributore carburante<br>NC = Nuova costruzione NC = Nuova costruzione  $=$  Altro Data Contratto Dal: Numerico 8 caratteri (ggmmaaaa) Data Contratto Al: Numerico 8 caratteri (ggmmaaaa) Data Consegna Immobile: Numerico 8 caratteri (ggmmaaaa) Numero vani: Numero accessori: Numero ingressi: Dati Indirizzo Cessione Comune Provincia Indirizzo Cap Scala Piano Interno DatiSoggettoCedente IdSoggettoCedente DatiDocumento: Sono i dati del documento di riconoscimento del soggetto partecipanti all'atto nel caso venga presentata contestualmente all'invio telematico la comunicazione al Ministero degli Interni della cessione dell'immobile CodiceStatoCittadinanza : indicare il codice nazionale relativo al paese di cui risulta essere cittadino il soggetto. TipoDocumento : inserire il tipo di documento di riconoscimento esibito dal soggetto

Unico16042008 DescrizioneDocumento: da valorizzare se TipoDocumento = 'Altro' NumeroDocumento : inserire il numero di documento di riconoscimento esibito dal soggetto AutoritaRilascioDocumento : inserire l'autorita' che ha rilasciato il documento di riconoscimento esibito dal soggetto LuogoRilascioDocumento : inserire il luogo di rilascio del documento di riconoscimento esibito dal soggetto ProvinciaRilascioDocumento : inserire la provincia di rilascio del documento di riconoscimento esibito dal soggetto StatoRilascioDocumento : inserire lo stato di rilascio del documento di riconoscimento esibito dal soggetto DataRilascioDocumento : identifica il rappresentante o altro tipo --> <!-- ============================================================ --> <!-- Testo integrale dell'atto E' obbligatorio corredare i dati dell'adempimento con il testo integrale dell'atto. Il codice fiscale del rogante ed il numero di repertorio devono essere congruenti con quanto riportato nei dati del titolo Al fine di una corretta gestione del testo dell'atto, questo deve essere scritto utilizzando l'insieme di caratteri UNICODE ISO 10646 e codificato con la codifica UTF-8 o, in alternativa, per i sistemi operativi che non supportano questo standard, con la codifica ISO 8859-1 Latin 1. -->  $--$ ================================================================================  $=$  --> <!-- TitoloDigitale Ai sensi dell'art. 7 del provvedimento interdirettoriale del 6 dicembre 2006 e' possibile inserire la copia autentica informatica del titolo. Formato: formato del documento. Alfanumerico I valori ammessi sono: pdf e tiff PresenzaDatiSensibi: nel rispetto della legge sulla privacy e' possibile indicare la presenza o meno dei dati sensibili all'interno del documento. L''informazione e' richiesta per i soli titoli giudiziari. 0 = assenza di dati sensibili 1 = presenza di dati sensibili CopiaTitolo: contiene il titolo e gli allegati firmati con firma digitale codificati in Base64. TitoloSecondario L'elemento si utilizza nel caso esistano dei titoli che si riferiscono all'atto principare (atto di nomina, etc.) --> <!-- ======================================================================= TELEMATICO --> <!ELEMENT Telematico (DatiTelematico)> <!-- ================================================================== DATI **TELEMATICO** <!ELEMENT DatiTelematico (ChiaveFile, PagamentoTelematico?,  $(CompensazioneCredito | Integrazioneobito)?$ , Adempimento\*)> Pagina 39

```
Unico16042008
<!ATTLIST DatiTelematico
        CodUfficioEntrate CDATA #IMPLIED
><br><!-- ============
                       <!-- ====================================================================== 
CHIAVE FILE -->
<!ELEMENT ChiaveFile (CodiceFiscalePU, PubblicoUfficiale)>
<!ATTLIST ChiaveFile
        ProgressivoInvio CDATA #IMPLIED
        Controllo CDATA #IMPLIED
>
<! --
................................................................................
.. -->
<!ELEMENT CodiceFiscalePU (#PCDATA)>
<!ELEMENT PubblicoUfficiale EMPTY>
<!ATTLIST PubblicoUfficiale
        TipoPU (1 | 2 | 3) #REQUIRED
        DenominazionePU CDATA #REQUIRED
        LSDenominazionePU CDATA #IMPLIED
        Comune CDATA #REQUIRED
        Provincia CDATA #REQUIRED
        Indirizzo CDATA #IMPLIED
        LSIndirizzo CDATA #IMPLIED
        Cap CDATA #IMPLIED
        IndirizzoEmail CDATA #IMPLIED
        AccettazioneUtilizzoPEC (0 | 1) #IMPLIED
        IndirizzoEmailPEC CDATA #IMPLIED
>
<!-- ============================================================= PAGAMENTO 
TELEMATICO -->
<!ELEMENT PagamentoTelematico EMPTY>
<!ATTLIST PagamentoTelematico
        CodiceFiscale CDATA #REQUIRED
        CodiceFiscaleStudio CDATA #IMPLIED
        CodiceABI CDATA #IMPLIED
        CodiceCAB CDATA #IMPLIED
        NumeroContoCorrente CDATA #IMPLIED
        NumeroCin CDATA #IMPLIED
        CodiceIBAN CDATA #REQUIRED
>
<!-- ============================================================ COMPENSAZIONE 
CREDITO -->
<!ELEMENT CompensazioneCredito (EstremiAtto*, EstremiNota*, 
EstremiNotaRifiutata*, EstremiVolturaTavolare*, EstremiNotaRestituita*, 
EstremiVolturaCatastale*)>
<!ELEMENT EstremiAtto (Imposte+)>
<!ATTLIST EstremiAtto
        CodUffRegistro CDATA #REQUIRED
        Anno CDATA #REQUIRED
        SerieVolume CDATA #REQUIRED
        NumRegistrazioneUno CDATA #REQUIRED
        NumRegistrazioneDue CDATA #IMPLIED
>
\lt!! --
................................................................................
.. -->
<!ELEMENT Imposte EMPTY>
<!ATTLIST Imposte
        CodTributo CDATA #REQUIRED
        Importo CDATA #REQUIRED
>
<!--................................................................................
        --<!ELEMENT EstremiNota (Imposte+)>
<!ATTLIST EstremiNota
        TipoNota (T | I | A) #REQUIRED
        CodiceConservatoria CDATA #REQUIRED
                                    Pagina 40
```
Unico16042008 NumRG CDATA #REQUIRED NumRP CDATA #REQUIRED Data CDATA #REQUIRED >  $\lt!$ ! --................................................................................  $--$ <!ELEMENT EstremiNotaRifiutata (Imposte+)> <!ATTLIST EstremiNotaRifiutata TipoNota (T | I | A) #REQUIRED CodiceConservatoria CDATA #REQUIRED NumPresentazioneUno CDATA #REQUIRED NumPresentazioneDue CDATA #IMPLIED DataPresentazione CDATA #REQUIRED >  $\lt!$ ! --................................................................................  $--&$ <!ELEMENT EstremiVolturaTavolare (Imposte+)> <!ATTLIST EstremiVolturaTavolare CodiceCatasto CDATA #REQUIRED NumProtocollo CDATA #REQUIRED DataProtocollo CDATA #REQUIRED >  $--$ ................................................................................ .. --> <!ELEMENT EstremiNotaRestituita (Imposte+)> <!ATTLIST EstremiNotaRestituita TipoNota (T | I | A) #REQUIRED CodiceConservatoria CDATA #REQUIRED NumProtocolloUno CDATA #REQUIRED NumProtocolloDue CDATA #REQUIRED AnnoProtocollo CDATA #REQUIRED > <!ELEMENT EstremiVolturaCatastale (Imposte+)> <!ATTLIST EstremiVolturaCatastale CodiceCatasto CDATA #REQUIRED NumProtocollo CDATA #REQUIRED DataProtocollo CDATA #REQUIRED > <!-- ============================================================== INTEGRAZIONE DEBITO --> <!ELEMENT IntegrazioneDebito EMPTY> <!ATTLIST IntegrazioneDebito CodiceAttoRichiesta CDATA #REQUIRED ImportoDebito CDATA #REQUIRED ImportoNotifica CDATA #IMPLIED ImportoSanzioni CDATA #IMPLIED ImportoInteressi CDATA #IMPLIED > <!-- ====================================================================== ADEMPIMENTO --> <!ELEMENT Adempimento (ChiaveAdempimento, DatiTitolo, DatiConvenzione\*, DatiTavolare?, DatiVolturaCatastale\*, DatiImmobile\*, DatiSoggetto\*, DatiConiugeNonComparente\*, DatiSoggettoNonComparente\*, DatiAltroSoggetto\*, DatiNegozio\*, DatiOpzione496\*, DatiMediatore\*, DatiCessione\*, TestoAtto?, TitoloDigitale?)><br><!-- ============ <!-- =============================================================== CHIAVE ADEMPIMENTO --> <!ELEMENT ChiaveAdempimento (PrimoNumeroRepertorio, SecondoNumeroRepertorio?, CodiceFiscalePU, PubblicoUfficiale?)>  $--$ ................................................................................  $. - - \sim$ <!ELEMENT PrimoNumeroRepertorio (#PCDATA)>  $\lt$   $\vert$  --................................................................................

## Pagina 41

```
- - -<!ELEMENT SecondoNumeroRepertorio (#PCDATA)>
                                                  <!-- ====================================================================== DATI
TITOLO -->
<!ELEMENT DatiTitolo (Titolo, Allegati*)>
<!ATTLIST DatiTitolo
        Elaborazione (1 | 2 | 3 | 4 | 5 | 6 | 7) #REQUIRED
        TipoBollo CDATA #REQUIRED
        SoloVoltura CDATA #IMPLIED
>
<! --
................................................................................
.. -->
<!ELEMENT Titolo (ModelloDue?)>
<!ATTLIST Titolo
        Descrizione CDATA #REQUIRED
        DataAtto CDATA #REQUIRED
        TipoRichiedente (1 | 2 | 3) #IMPLIED
        DenominazioneRichiedente CDATA #IMPLIED
        LSDenominazioneRichiedente CDATA #IMPLIED
        CodiceFiscaleRichiedente CDATA #IMPLIED
        IndirizzoRichiedente CDATA #IMPLIED
        LSIndirizzoRichiedente CDATA #IMPLIED
        IndirizzoEmail CDATA #IMPLIED
        AccettazioneUtilizzoPEC (0 | 1) #IMPLIED
        IndirizzoEmailPEC CDATA #IMPLIED
        AttoEsenteRegistrazione (0 | 1) #REQUIRED
        PresentazioneTitoloInOriginale (0 | 1) #IMPLIED
        ModalitaPagamentoCorr (C | A | B | M | D) #IMPLIED
        RestituzioneDuploCartaceo (0 | 1) #IMPLIED
>
<!ELEMENT ModelloDue (EstremiRegistrazione?, File?)>
<!ATTLIST ModelloDue
        PresenzaDenuncia (0 | 1) #REQUIRED
>
<! --
................................................................................
        - - ><!ELEMENT Allegati EMPTY>
<!ATTLIST Allegati
        CodiceAllegato CDATA #REQUIRED
        NumeroAllegati CDATA #REQUIRED
        Descrizione CDATA #IMPLIED
><br><!-- =============
                <!-- ================================================================= DATI 
CONVENZIONE
<!ELEMENT DatiConvenzione (Convenzione, TributiTerritorio, UnitaNegoziali*, 
DatiAssociazione+, (DatiTrascrizione | DatiIscrizione | DatiAnnotazione),
DatiQuadroD?, DatiVolture*)>
<!ATTLIST DatiConvenzione
        ProgressivoConvenzione CDATA #REQUIRED
>
<! --................................................................................
.. -->
<!ELEMENT Convenzione (CodiceConservatoria*)>
<!ATTLIST Convenzione
        TipoNota (T | I | A) #REQUIRED
        Specie CDATA #IMPLIED
        Descrizione CDATA #REQUIRED
        CodAtto CDATA #REQUIRED
        ProgressivoConvenzioneCollegata CDATA #IMPLIED
        ProgressivoConvenzioneParigrado CDATA #IMPLIED
        RinunciaDiIpotecaLegale (0 | 1) #REQUIRED
        AccettabileConRiserva CDATA #IMPLIED
>
< 1 - -................................................................................
                                     Pagina 42
```
 $- - -$ 

<!ELEMENT CodiceConservatoria (#PCDATA)>  $\lt!$ ! --................................................................................  $-$  -  $\rightarrow$ <!ELEMENT TributiTerritorio (Agevolazione\*, (TassazioneTerritorio\* | TassazioneFissaProporzionale\*))> <!ATTLIST TributiTerritorio TipoLiquidazione (0 | 1 | 2 | 3) #REQUIRED  $\,>$  $\lt!$ ! --................................................................................ .. --> <!ELEMENT Agevolazione EMPTY> <!ATTLIST Agevolazione Tipo CDATA #REQUIRED Descrizione CDATA #IMPLIED >  $$ ................................................................................ .. --> <!ELEMENT TassazioneTerritorio EMPTY> <!ATTLIST TassazioneTerritorio CodiceTributo CDATA #REQUIRED Importo CDATA #REQUIRED >  $\lt!$ ! --................................................................................  $\ldots$  --> <!ELEMENT TassazioneFissaProporzionale (CodiceConservatoria, TassazioneTerritorio\*)>  $\lt$   $\vert$   $\vert$   $\vert$   $\vert$   $\vert$ ................................................................................  $- - -$ <!ELEMENT UnitaNegoziali EMPTY> <!ATTLIST UnitaNegoziali IdUnitaNegoziale ID #REQUIRED IdImmobile IDREFS #REQUIRED >  $<!--</math>$ ................................................................................  $--$ <!ELEMENT DatiAssociazione (DatiTitolarita)> <!ATTLIST DatiAssociazione IdSoggetto IDREF #REQUIRED IdUnitaNegoziali IDREFS #IMPLIED >  $--$ ................................................................................  $-$  -  $\rightarrow$ <!ELEMENT DatiTitolarita (Qualifica, DirittiReali?)>  $\lt!$ ! --................................................................................ .. --> <!ELEMENT Qualifica EMPTY> <!ATTLIST Qualifica Qualifica CDATA #REQUIRED TipoQualifica (F | C | TD | N | D) #REQUIRED QualificaTavolare (1 | 2) #IMPLIED >  $<!--</math>$ ................................................................................ .. --> <!ELEMENT DirittiReali EMPTY> <!ATTLIST DirittiReali Quota CDATA #IMPLIED CodiceDiritto CDATA #REQUIRED DirittoAggiuntivo CDATA #IMPLIED

```
Pagina 43
```

```
Unico16042008
        Descrizione CDATA #IMPLIED
        LSDescrizione CDATA #IMPLIED
        RegimeConiugi CDATA #IMPLIED
        IdSoggetto IDREF #IMPLIED
>
<!--................................................................................
        --<!ELEMENT DatiTrascrizione (FormalitaRiferimento?)>
<!ATTLIST DatiTrascrizione
        ConvenzioneSoggettaVoltura (0 | 1) #REQUIRED
        VolturaDifferitaCatastale (0 | 1) #REQUIRED
        TermineDifferimento CDATA #IMPLIED
        Condizione (0 | 1) #REQUIRED
        TerminiEfficaciaAtto (0 | 1) #REQUIRED
        DataMorte CDATA #IMPLIED
        SuccessioneTestamentaria (0 | 1) #REQUIRED
        RinunciaTestamentaria (0 | 1) #REQUIRED
        PLquadroA (0 | 1) #REQUIRED
        PLquadroB (0 | 1) #REQUIRED
        PLquadroC (0 | 1) #REQUIRED
>
<! --................................................................................
        .. -->
<!ELEMENT FormalitaRiferimento EMPTY>
<!ATTLIST FormalitaRiferimento
        TipoNota (T | I | A) #IMPLIED
        Data CDATA #REQUIRED
        RegistroParticolareUno CDATA #REQUIRED
        RegistroParticolareDue CDATA #IMPLIED
>
<! --
................................................................................
        .. -->
<!ELEMENT DatiIscrizione (FormalitaRiferimento?)>
<!ATTLIST DatiIscrizione
        Capitale CDATA #IMPLIED
        TassoInteresseAnn CDATA #IMPLIED
        TassoInteresseSem CDATA #IMPLIED
        ImportoInteressi CDATA #IMPLIED
        SpeseInteressiMora CDATA #IMPLIED
        Totale CDATA #REQUIRED
        ImportiTassiVariabili (0 | 1) #REQUIRED
        ImportiValutaEstera (0 | 1) #REQUIRED
        SommaIscritta (0 | 1) #REQUIRED
        CondizioneRisolutiva (0 | 1) #REQUIRED
        DurataEsigibilita CDATA #IMPLIED
        TermineIpoteca CDATA #IMPLIED
        StipulaUnicoContratto (0 | 1) #REQUIRED
        NumTitoliCredito CDATA #IMPLIED
        ElencoMacchinari (0 | 1) #REQUIRED
        PLquadroA (0 | 1) #REQUIRED
        PLquadroB (0 | 1) #REQUIRED
        PLquadroC (0 | 1) #REQUIRED
>
\lt \vert \vert \vert \vert................................................................................
.. -->
<!ELEMENT DatiAnnotazione (FormalitaAnnotata)>
<!ATTLIST DatiAnnotazione
        VolturaCatastaleAttoOrig (0 | 1) #REQUIRED
        RidSommaDovutaDa CDATA #IMPLIED
        RidSommaDovutaA CDATA #IMPLIED
        RidSommaIpotecaDa CDATA #IMPLIED
        RidSommaIpotecaA CDATA #IMPLIED
        ValImmobiliLiberati CDATA #IMPLIED
\rightarrow
```
Pagina 44

 $2 - 1 - 1$ ................................................................................  $--$ <!ELEMENT FormalitaAnnotata (FormalitaRiferimento)> <!ATTLIST FormalitaAnnotata TipoNotadaAnnotare (T | I | A | PA | PM | PS) #REQUIRED >  $$ ................................................................................ .. --> <!ELEMENT DatiQuadroD (Descrizione+)>  $\lt$   $\vert$   $\vert$   $\vert$   $\vert$   $\vert$ ................................................................................  $--<sub>></sub>$ <!ELEMENT Descrizione (#PCDATA)>  $\lt!$ ! --................................................................................  $--&$ <!ELEMENT DatiVolture (VoltureMancanti?, AttiTecniciMancanti?)> <!ATTLIST DatiVolture IdImmobile IDREFS #REQUIRED IdSoggettoNonComparente IDREFS #IMPLIED >  $$ ................................................................................  $--$ <!ELEMENT VoltureMancanti (IdentificativiInfo?, UltimoAttoMancante?, UlterioriInfo?)> <!ATTLIST VoltureMancanti PassaggiIntermedi (0 | 1) #REQUIRED PassaggiAttiLegali (0 | 1) #REQUIRED  $\,>$  $\lt!$ ! --................................................................................ .. --> <!ELEMENT IdentificativiInfo (Descrizione+)>  $\leftarrow$  ! --................................................................................ .. --> <!ELEMENT UltimoAttoMancante ((VolturaInfoSuccessione | VolturaInfoAttoNotarile | VolturaInfoAtto)?, VolturaInfoNota?)> <!ATTLIST UltimoAttoMancante UnicoAttoMancante (0 | 1) #REQUIRED >  $<!--</math>$ ................................................................................  $-$  -  $\rightarrow$ <!ELEMENT VolturaInfoSuccessione EMPTY> <!ATTLIST VolturaInfoSuccessione Volume CDATA #REQUIRED Numero CDATA #REQUIRED Anno CDATA #REQUIRED CodiceUfficioRegistro CDATA #REQUIRED DataMorte CDATA #REQUIRED Descrizione CDATA #IMPLIED >  $\lt!$ ! --................................................................................ .. --> <!ELEMENT VolturaInfoAttoNotarile EMPTY> <!ATTLIST VolturaInfoAttoNotarile PrimoNumeroRepertorio CDATA #REQUIRED SecondoNumeroRepertorio CDATA #IMPLIED Data CDATA #REQUIRED Rogante CDATA #REQUIRED Descrizione CDATA #IMPLIED >  $\lt!$ ! --

Unico16042008 ................................................................................ .. --> <!ELEMENT VolturaInfoAtto EMPTY> <!ATTLIST VolturaInfoAtto PrimoNumero CDATA #REQUIRED SecondoNumero CDATA #IMPLIED DataAtto CDATA #REQUIRED Rogante CDATA #REQUIRED Descrizione CDATA #IMPLIED >  $--$ ................................................................................ .. --> <!ELEMENT VolturaInfoNota EMPTY> <!ATTLIST VolturaInfoNota NumeroNota CDATA #REQUIRED ProgressivoNota CDATA #IMPLIED Anno CDATA #REQUIRED DataEfficacia CDATA #REQUIRED Descrizione CDATA #IMPLIED >  $--$ ................................................................................ .. --> <!ELEMENT UlterioriInfo (Descrizione+)>  $\lt!$ ! --................................................................................  $--$ <!ELEMENT AttiTecniciMancanti (IdentificativiInfo?, ImmobileOriginario?, UlterioriInfo?)>  $\lt!$ ! --................................................................................ .. --> <!ELEMENT ImmobileOriginario (IdentificativoDefinitivo)> <!ATTLIST ImmobileOriginario TipoCatasto (T | U) #REQUIRED Comune CDATA #IMPLIED Provincia CDATA #IMPLIED SezioneCensuaria CDATA #IMPLIED >  $<!--</math>$ ................................................................................  $--$ <!ELEMENT IdentificativoDefinitivo EMPTY> <!ATTLIST IdentificativoDefinitivo Foglio CDATA #REQUIRED ParticellaUno CDATA #REQUIRED ParticellaDue CDATA #IMPLIED SubalternoUno CDATA #IMPLIED SubalternoDue CDATA #IMPLIED SezUrbana CDATA #IMPLIED ><br><!-- =============== <!-- ==================================================================== DATI TAVOLARE --> <!ELEMENT DatiTavolare (DatiLibroFondiario?, VolturaCatastaleTavolare\*)>  $\lt!$ ! --................................................................................  $-$  -  $\rightarrow$ <!ELEMENT DatiLibroFondiario (PartitaTavolare\*, UnitaTavolare\*, IstanzaTavolare\*)>  $\lt$   $\vert$   $\vert$   $\sim$   $\vert$ ................................................................................  $--$ <!ELEMENT PartitaTavolare (Particella\*)> <!ATTLIST PartitaTavolare IdPartitaTavolare ID #REQUIRED CodComuneCatastale CDATA #IMPLIED Sezione (1 | 2) #IMPLIED

Unico16042008 Numero CDATA #IMPLIED Corpo CDATA #IMPLIED >  $$ ................................................................................  $--$ <!ELEMENT Particella (PorzioneMateriale\*)> <!ATTLIST Particella IdParticella ID #REQUIRED CodComuneCatastale CDATA #REQUIRED Tipo (F | E) #REQUIRED NumeroUno CDATA #IMPLIED NumeroDue CDATA #IMPLIED IdImmobile IDREF #IMPLIED DescrizionePartiComune CDATA #IMPLIED LSDescrizionePartiComune CDATA #IMPLIED DescrizioneImmobileTavolare CDATA #IMPLIED >  $$ ................................................................................ .. --> <!ELEMENT PorzioneMateriale EMPTY> <!ATTLIST PorzioneMateriale IdPorzioneMateriale ID #REQUIRED Numero CDATA #REQUIRED Descrizione CDATA #IMPLIED LSDescrizione CDATA #IMPLIED >  $--$ ................................................................................ .. --> <!ELEMENT UnitaTavolare EMPTY> <!ATTLIST UnitaTavolare IdUnitaTavolare ID #REQUIRED IdPartitaTavolare IDREFS #IMPLIED IdParticella IDREFS #IMPLIED IdPorzioneMateriale IDREFS #IMPLIED >  $\lt!$ ! --................................................................................  $--&>$ <!ELEMENT IstanzaTavolare (IscrizioneTavolare\*, TassazioneTavolare?, DestinatariDecretoTavolare?, Allegati\*, AttoIstanza\*)> <!ATTLIST IstanzaTavolare ProgressivoIstanza CDATA #REQUIRED UfficioTavolareDestinazione CDATA #REQUIRED IdSoggettoIstante IDREFS #IMPLIED IdSoggettoIstanziato IDREFS #IMPLIED >  $\lt!$ ! --................................................................................  $--$ <!ELEMENT IscrizioneTavolare (TitoloDiritto\*, PartitaDestinazione?, DatiIscrizione?, DatiAssociazioneTavolare\*)> <!ATTLIST IscrizioneTavolare ProgressivoIscrizione CDATA #REQUIRED TipoRichiesta (I | P | A | E) #REQUIRED Classe (A | B | C) #IMPLIED NumeroGN CDATA #IMPLIED AnnoGN CDATA #IMPLIED NumeroIscr CDATA #IMPLIED TestoLibero CDATA #IMPLIED LSTestoLibero CDATA #IMPLIED >  $$ ................................................................................  $-$  -  $\rightarrow$ <!ELEMENT TitoloDiritto EMPTY>

```
<!ATTLIST TitoloDiritto
        CodiceTitoloDiritto CDATA #REQUIRED
        DescrizioneTitoloDiritto CDATA #IMPLIED
        LSDescrizioneTitoloDiritto CDATA #IMPLIED
        Data CDATA #IMPLIED
>
\lt!! --
................................................................................
        .. -->
<!ELEMENT PartitaDestinazione EMPTY>
<!ATTLIST PartitaDestinazione
        CodComuneCatastale CDATA #REQUIRED
        Sezione (1 | 2) #IMPLIED
        Numero CDATA #REQUIRED
        Corpo CDATA #IMPLIED
>
<! -................................................................................
        --<!ELEMENT TassazioneTavolare (TassazioneTerritorio*)>
<!ATTLIST TassazioneTavolare
        TipoLiquidazione CDATA #IMPLIED
        TipoPagamento CDATA #IMPLIED
>
<! -................................................................................
       .. -->
<!ELEMENT DatiAssociazioneTavolare (DatiTitolarita)>
<!ATTLIST DatiAssociazioneTavolare
        IdIntestatario IDREF #IMPLIED
        IdUnitaTavolare IDREFS #IMPLIED
>
<! --................................................................................
        .. -->
<!ELEMENT DestinatariDecretoTavolare (AltriDestinatari*)>
<!ATTLIST DestinatariDecretoTavolare
        NotificaPubblicoUfficiale (0 | 1) #REQUIRED
        IdSoggettoNotifica IDREFS #IMPLIED
>
\lt!! --
................................................................................
        --<!ELEMENT AltriDestinatari ((DestinatarioF | DestinatarioN), 
IndirizzoAnagrafico)>
<! --
................................................................................
        - - ><!ELEMENT DestinatarioF EMPTY>
<!ATTLIST DestinatarioF
        Cognome CDATA #REQUIRED
        Nome CDATA #REQUIRED
>
\lt!! --
................................................................................
       - - \rightarrow<!ELEMENT DestinatarioN EMPTY>
<!ATTLIST DestinatarioN
       Denominazione CDATA #REQUIRED
        LSDenominazione CDATA #IMPLIED
>
<!ELEMENT AttoIstanza EMPTY>
<!ATTLIST AttoIstanza
        CodiceFiscalePU CDATA #REQUIRED
        PrimoNumeroRepertorio CDATA #REQUIRED
        SecondoNumeroRepertorio CDATA #IMPLIED
        DataAtto CDATA #REQUIRED
\rightarrow
```
 $2 - 1 - 1$ 

```
................................................................................
.. -->
<!ELEMENT VolturaCatastaleTavolare (VolturaTavolare, TassazioneTavolare, 
UnitaNegoziali+, DatiAssociazione+, IdentificativiInfo?, UlterioriInfo?, File*)>
<!ATTLIST VolturaCatastaleTavolare
        ProgressivoVoltCatTavolare CDATA #REQUIRED
>
\lt!! --
................................................................................
        .. -->
<!ELEMENT VolturaTavolare EMPTY>
<!ATTLIST VolturaTavolare
        NumeroIstanza CDATA #IMPLIED
        Causale CDATA #REQUIRED
        DescrizioneAtto CDATA #REQUIRED
        Annotazione CDATA #IMPLIED
        Riserva (0 | 1) #REQUIRED
        LinguaCompilazione CDATA #REQUIRED
        TipoAtto CDATA #REQUIRED
>
<!ELEMENT File (#PCDATA)>
<!ATTLIST File
        FormatoFile CDATA #REQUIRED
        NomeFile CDATA #IMPLIED
>
<!-- ==================================================================== DATI 
VOLTURA CATASTALE -->
<!ELEMENT DatiVolturaCatastale (VolturaCatastale, TassazioneTerritorio*, 
UnitaNegoziali+, DatiAssociazione+, IdentificativiInfo?, UlterioriInfo?)>
<!ATTLIST DatiVolturaCatastale
        ProgressivoVoltCat CDATA #REQUIRED
>
\lt!! --
................................................................................
.. -->
<!ELEMENT VolturaCatastale EMPTY>
<!ATTLIST VolturaCatastale
        Causale CDATA #REQUIRED
        DescrizioneAtto CDATA #REQUIRED
        Annotazione CDATA #IMPLIED
        Riserva (0 | 1) #IMPLIED
><br><!-- =============
           <!-- ==================================================================== DATI 
IMMOBILE
<!ELEMENT DatiImmobile (ImmobileUT, (ImmobileU | ImmobileT), QuoteFrazionate?, 
DatiIndirizzo?, EstremiPrecedenti*)>
<!ATTLIST DatiImmobile
        IdImmobile ID #REQUIRED
>
<! --................................................................................
        --<!ELEMENT ImmobileUT EMPTY>
<!ATTLIST ImmobileUT
        Comune CDATA #REQUIRED
        Provincia CDATA #REQUIRED
        ComuneCatastale CDATA #IMPLIED
        ProvinciaCatastale CDATA #IMPLIED
        SezCensuaria CDATA #IMPLIED
        FondoDS CDATA #IMPLIED
>
\lt!! --
................................................................................
       -->
<!ELEMENT ImmobileU ((IdentificativoDefinitivo | IdentificativoProvvisorio | 
Graffati+), ConsistenzaU)>
<! --
```
Unico16042008 ................................................................................ .. --> <!ELEMENT IdentificativoProvvisorio EMPTY> <!ATTLIST IdentificativoProvvisorio Tipo (S | P | V) #REQUIRED Numero CDATA #REQUIRED Anno CDATA #REQUIRED >  $\lt!$ ! --................................................................................  $--$ <!ELEMENT Graffati (ProgGraffato, IdentificativoDefinitivo)>  $<$ ! --................................................................................  $\cdot$ .  $\cdot$  --> <!ELEMENT ProgGraffato (#PCDATA)>  $\lt$   $\vert$   $\vert$   $\vert$   $\vert$   $\vert$   $\vert$ ................................................................................  $--$ <!ELEMENT ConsistenzaU (ImmobileClassato | ImmobileNonClassato)> <!ATTLIST ConsistenzaU Rendita CDATA #IMPLIED InteresseSA (0 | 1) #REQUIRED Legge154 (0 | 1 | 2) #REQUIRED >  $$ ................................................................................  $--$ <!ELEMENT ImmobileClassato (Vani | MetriQuadrati | MetriCubi)?> <!ATTLIST ImmobileClassato ZonaCensuaria CDATA #IMPLIED Categoria CDATA #REQUIRED Classe CDATA #IMPLIED SuperficieCatastale CDATA #IMPLIED >  $$ ................................................................................  $-$  -  $\rightarrow$ <!ELEMENT Vani (#PCDATA)>  $$ ................................................................................  $--$ <!ELEMENT MetriQuadrati (#PCDATA)>  $\lt$   $\vert$   $\vert$   $\vert$   $\vert$   $\vert$   $\vert$ ................................................................................  $- - >$ <!ELEMENT MetriCubi (#PCDATA)>  $\lt!$ ! --................................................................................ .. --> <!ELEMENT ImmobileNonClassato EMPTY> <!ATTLIST ImmobileNonClassato Natura CDATA #REQUIRED  $\,>$  $\lt!$ ! --................................................................................  $--&>$ <!ELEMENT ImmobileT (IdentificativoDefinitivo, ConsistenzaT)>  $\lt!$ ! --................................................................................  $-$  -  $\geq$ <!ELEMENT ConsistenzaT (SuperficieTotale?, SuperficieEdificabile?, SuperficieUtile?)> <!ATTLIST ConsistenzaT Natura CDATA #REQUIRED RedditoAgrario CDATA #IMPLIED RedditoDominicale CDATA #IMPLIED TipoTerreno  $(0 | 1 | 2 | 3 | 4 | 5)$  #REQUIRED Pagina 50

>

 $<!--</math>$ ................................................................................ .. --> <!ELEMENT SuperficieTotale (Superficie)>  $<$ ! --................................................................................  $--&>$ <!ELEMENT Superficie EMPTY> <!ATTLIST Superficie MetriQuadrati CDATA #IMPLIED Ettari CDATA #IMPLIED Are CDATA #IMPLIED Centiare CDATA #IMPLIED >  $\lt!$ ! --................................................................................  $--&$ <!ELEMENT SuperficieEdificabile (Superficie)>  $\lt!$ ! --................................................................................  $- - >$ <!ELEMENT SuperficieUtile (Superficie)>  $\lt!$ ! --................................................................................  $- - >$ <!ELEMENT QuoteFrazionate EMPTY> <!ATTLIST QuoteFrazionate Capitale CDATA #IMPLIED Ipoteca CDATA #IMPLIED >  $$ ................................................................................  $--$ <!ELEMENT DatiIndirizzo (IndirizzoImm, Interno\*, Piano\*)> <!ATTLIST DatiIndirizzo Lotto CDATA #IMPLIED Edificio CDATA #IMPLIED Scala CDATA #IMPLIED > <!ELEMENT IndirizzoImm (NumeroCivico\*)> <!ATTLIST IndirizzoImm CodiceStradario CDATA #IMPLIED CodiceIndirizzo CDATA #IMPLIED Indirizzo CDATA #REQUIRED LSIndirizzo CDATA #IMPLIED > <!ELEMENT NumeroCivico (#PCDATA)> <!ELEMENT Interno (#PCDATA)> <!ELEMENT Piano (#PCDATA)>  $--$ ................................................................................ .. --> <!ELEMENT EstremiPrecedenti (IdentificativoDefinitivo | IdentificativoProvvisorio)> <!ATTLIST EstremiPrecedenti ProgressivoEstremoPrecedente CDATA #REQUIRED TipoCatasto (T | U) #REQUIRED Comune CDATA #IMPLIED Provincia CDATA #IMPLIED ComuneCatastale CDATA #IMPLIED ProvinciaCatastale CDATA #IMPLIED SezCensuaria CDATA #IMPLIED > <!-- ==================================================================== DATI SOGGETTO <!ELEMENT DatiSoggetto (DomicilioEletto?, ResidenzaSede?, (SoggettoF | SoggettoN))>

<!ATTLIST DatiSoggetto IdSoggetto ID #REQUIRED IdAltroSoggetto IDREFS #IMPLIED >  $$ ................................................................................  $--$ <!ELEMENT DomicilioEletto (IndirizzoAnagrafico?)> <!ATTLIST DomicilioEletto DomicilioIpotecario CDATA #IMPLIED LSDomicilioIpotecario CDATA #IMPLIED >  $<!--</math>$ ................................................................................  $--&$ <!ELEMENT ResidenzaSede (IndirizzoAnagrafico)> <!ATTLIST ResidenzaSede TipoDomicilio (0 | 1) #REQUIRED >  $\lt!$ ! --................................................................................ .. --> <!ELEMENT SoggettoF EMPTY> <!ATTLIST SoggettoF CodiceFiscale CDATA #IMPLIED Cognome CDATA #REQUIRED Nome CDATA #REQUIRED LSCognome CDATA #IMPLIED LSNome CDATA #IMPLIED Sesso (M | F) #REQUIRED DataNascita CDATA #REQUIRED ComuneNascita CDATA #REQUIRED LocalitaEsteraNascita CDATA #IMPLIED Provincia CDATA #REQUIRED StatoCivile CDATA #IMPLIED IdConiugeNonComparente IDREF #IMPLIED DiFu (D | F) #IMPLIED Paternita CDATA #IMPLIED CognomeMaritale CDATA #IMPLIED >  $<!--</math>$ ................................................................................ .. --> <!ELEMENT SoggettoN EMPTY> <!ATTLIST SoggettoN CodiceFiscale CDATA #IMPLIED Denominazione CDATA #REQUIRED LSDenominazione CDATA #IMPLIED SedeTavolare CDATA #IMPLIED LSSedeTavolare CDATA #IMPLIED > <!-- ====================================================== DATI CONIUGE NON COMPARENTE --> <!ELEMENT DatiConiugeNonComparente (SoggettoF)> <!ATTLIST DatiConiugeNonComparente IdConiugeNonComparente ID #REQUIRED ><br><!-- =============== <!-- ===================================================== DATI SOGGETTO NON COMPARENTE --> <!ELEMENT DatiSoggettoNonComparente ((SoggettoF | (SoggettoN, ResidenzaSede)), DirittiReali)> <!ATTLIST DatiSoggettoNonComparente IdSoggettoNonComparente ID #REQUIRED > <!-- ============================================================== DATI ALTRO SOGGETTO --> <!ELEMENT DatiAltroSoggetto ((SoggettoF | SoggettoN), ResidenzaSede?)> <!ATTLIST DatiAltroSoggetto

```
Unico16042008
        TipoAltroSoggetto (1 | 2) #REQUIRED
        Qualifica CDATA #REQUIRED
        IdAltroSoggetto ID #REQUIRED
>
<!-- ============================================================== DATI 
INDIRIZZO ANAGRAFICO -->
<!ELEMENT IndirizzoAnagrafico EMPTY>
<!ATTLIST IndirizzoAnagrafico
        Stato CDATA #REQUIRED
        Comune CDATA #REQUIRED
        Provincia CDATA #REQUIRED
        Indirizzo CDATA #IMPLIED
        LSIndirizzo CDATA #IMPLIED
        Cap CDATA #IMPLIED
        Indirizzoemail CDATA #IMPLIED
>
<!-- ===================================================================== DATI 
NEGOZIO -->
<!ELEMENT DatiNegozio (Negozio+, (CreditoImpostaOriginato | 
CreditoImpostaUtilizzato)*, CreditoAttoPrecedente*)>
<!ATTLIST DatiNegozio
        IdNegozio ID #REQUIRED
        IdNegozioPermuta IDREF #IMPLIED
        ValoreNegozio CDATA #IMPLIED
        Annotazioni CDATA #IMPLIED
>
\lt!! --
................................................................................
\cdot \cdot \cdot \cdot \cdot \cdot \cdot<!ELEMENT Negozio (Imponibili?, Imbarcazioni?, Agevolazione?, InfoTassazione, 
Tassazione*, DatiDonazione?, DatiDivisione?, DatiPreliminari?, DatiComma497?)>
<!ATTLIST Negozio
        CodiceNegozio CDATA #REQUIRED
        IdSoggettoAventeCausa IDREFS #IMPLIED
        IdSoggettoDanteCausa IDREFS #IMPLIED
        GaranziaPerDebitoNonProprio (0 | 1) #REQUIRED
        ImmobileStrumentale (0 | 1) #IMPLIED
>
\lt!! --
................................................................................
.. -->
<!ELEMENT Imponibili EMPTY>
<!ATTLIST Imponibili
        Registro CDATA #IMPLIED
        Ipocatastale CDATA #IMPLIED
>
\lt!! --
................................................................................
       --&><!ELEMENT Imbarcazioni EMPTY>
<!ATTLIST Imbarcazioni
        Tipo (1 | 2 | 3) #IMPLIED
        LunghezzaFT CDATA #IMPLIED
\,><!--................................................................................
        .. -->
<!ELEMENT InfoTassazione EMPTY>
<!ATTLIST InfoTassazione
        Esente (0 | 1) #REQUIRED
        SoggettoIVA (0 | 1) #REQUIRED
        EffettiSospesi (0 | 1) #REQUIRED
>
\lt!! --
................................................................................
.. -->
<!ELEMENT Tassazione EMPTY>
<!ATTLIST Tassazione
```
Unico16042008 CodiceTributo CDATA #REQUIRED Aliquota CDATA #IMPLIED Importo CDATA #REQUIRED >  $$ ................................................................................  $--$ <!ELEMENT DatiDonazione (DonazioniPrecedenti\*)> <!ATTLIST DatiDonazione GradoParentela CDATA #REQUIRED Handicap (0 | 1) #IMPLIED  $\,>$  $$ ................................................................................  $\cdot$ .  $\cdot$  --> <!ELEMENT DonazioniPrecedenti (EstremiRegistrazione | EstremiRepertorio)> <!ATTLIST DonazioniPrecedenti ValoreDonazionePrecedente CDATA #REQUIRED  $\,>$  $\lt!$ ! --................................................................................ .. --> <!ELEMENT DatiDivisione EMPTY> <!ATTLIST DatiDivisione PresenzaMassePlurime (0 | 1) #REQUIRED >  $\lt!$ ! --................................................................................  $\cdot$ .  $-$ > <!ELEMENT DatiPreliminari EMPTY> <!ATTLIST DatiPreliminari CorrispettivoNonDeterminato (0 | 1) #REQUIRED CorrispettivoDeterminato CDATA #IMPLIED Caparra CDATA #IMPLIED AccontoPrezzo CDATA #IMPLIED >  $<!--</math>$ ................................................................................ .. --> <!ELEMENT DatiComma497 EMPTY> <!ATTLIST DatiComma497 IdImmobileComma497 IDREFS #IMPLIED IdUnitaNegozialeComma497 IDREFS #IMPLIED PrezzoComma497 CDATA #IMPLIED >  $--$ ................................................................................  $--&>$ <!ELEMENT CreditoImpostaOriginato (EstremiRegistrazione)> <!ATTLIST CreditoImpostaOriginato ImportoCredito CDATA #REQUIRED ImpostaVersata CDATA #REQUIRED UtilizzoCredito (0 | 1) #REQUIRED >  $<!--</math>$ ................................................................................ .. --> <!ELEMENT EstremiRegistrazione EMPTY> <!ATTLIST EstremiRegistrazione TipoAtto (A | S) #REQUIRED CodUffRegistro CDATA #REQUIRED Anno CDATA #REQUIRED SerieVolume CDATA #REQUIRED NumRegistrazioneUno CDATA #REQUIRED NumRegistrazioneDue CDATA #IMPLIED >  $$ ................................................................................

.. --> <!ELEMENT EstremiRepertorio EMPTY> <!ATTLIST EstremiRepertorio CodUffRegistro CDATA #REQUIRED DataDonazione CDATA #REQUIRED Repertorio1 CDATA #REQUIRED Repertorio2 CDATA #IMPLIED >  $<!--</math>$ ................................................................................ .. --> <!ELEMENT CreditoImpostaUtilizzato (EstremiRegistrazione)> <!ATTLIST CreditoImpostaUtilizzato ImportoCredito CDATA #REQUIRED >  $\lt!$ ! --................................................................................ .. --> <!ELEMENT CreditoAttoPrecedente EMPTY> <!ATTLIST CreditoAttoPrecedente TipoAttoPrecedente (P | A | L) #REQUIRED CodUffRegistroPrecedente CDATA #REQUIRED AnnoPrecedente CDATA #REQUIRED SeriePrecedente CDATA #REQUIRED NumRegistrazioneUnoPrecedente CDATA #REQUIRED NumRegistrazioneDuePrecedente CDATA #IMPLIED ImportoAttoPrecedente CDATA #REQUIRED > <!-- ================================================================= DATI OPZIONE 496 --> <!ELEMENT DatiOpzione496 (EstremiAttoOpzione496\*)> <!ATTLIST DatiOpzione496 IdSoggettoOpzione496 IDREF #REQUIRED IdImmobileOpzione496 IDREFS #IMPLIED IdUnitaNegozialeOpzione496 IDREFS #IMPLIED ValoreIniziale CDATA #REQUIRED CasellaRivalutazione (0  $\hat{1}$  1) #REQUIRED OneriFiscali CDATA #IMPLIED SpeseNotarili CDATA #IMPLIED SpeseIncrementative CDATA #IMPLIED AltriCosti CDATA #IMPLIED CorrispettivoTotale CDATA #REQUIRED CasellaTitolaritaParziale (0 | 1) #REQUIRED CorrispettivoSpettante CDATA #REQUIRED DeterminazionePlusvalenza CDATA #REQUIRED AddebitoAutorizzato (0 | 1) #REQUIRED Aliquota CDATA #IMPLIED ImpostaSostitutiva CDATA #REQUIRED DataPagamento CDATA #IMPLIED >  $<!--</math>$ ................................................................................ .. --> <!ELEMENT EstremiAttoOpzione496 (EstremiRegistrazione)> <!ATTLIST EstremiAttoOpzione496 TipoRegistrazione (T | NT | E) #REQUIRED >  $\lt!$ ! --................................................................................  $--&$ <!ELEMENT DatiMediatore EMPTY> <!ATTLIST DatiMediatore AgenteImmobiliare CDATA #IMPLIED SocietaMediatrice CDATA #IMPLIED IscrizioneAlbo (0 | 1) #IMPLIED CameraDiCommercio CDATA #IMPLIED NumeroIscrizioneAlbo CDATA #IMPLIED NumeroIscrizioneRI CDATA #IMPLIED Pagina 55

Unico16042008 SpeseMediazione CDATA #IMPLIED ModalitaPagamentoMed (C | A | B | M | D) #IMPLIED > <!-- ==================================================================== DATI CESSIONE --> <!ELEMENT DatiCessione (DatiImmobileCessione?, DatiSoggettoCedente\*, DatiSoggettoCessionario\*)> <!ATTLIST DatiCessione DatiCompleti (0 | 1) #REQUIRED DescrizioneMotivo CDATA #IMPLIED >  $\lt!$ ! --................................................................................  $--$ <!ELEMENT DatiImmobileCessione (DatiIndirizzoCessione)> <!ATTLIST DatiImmobileCessione CodiceMotivoCessione CDATA #IMPLIED DescrizioneMotivoCessione CDATA #IMPLIED TipoUtilizzoPrecedente CDATA #IMPLIED TipoUtilizzoAttuale CDATA #IMPLIED DataConsegnaImmobile CDATA #IMPLIED DataContrattoDal CDATA #IMPLIED DataContrattoAl CDATA #IMPLIED NumeroVani CDATA #IMPLIED NumeroAccessori CDATA #IMPLIED NumeroIngressi CDATA #IMPLIED >  $$ ................................................................................  $--$ <!ELEMENT DatiIndirizzoCessione EMPTY> <!ATTLIST DatiIndirizzoCessione Comune CDATA #REQUIRED Provincia CDATA #REQUIRED Indirizzo CDATA #REQUIRED Cap CDATA #IMPLIED Scala CDATA #IMPLIED Piano CDATA #IMPLIED Interno CDATA #IMPLIED >  $$ ................................................................................  $--$ <!ELEMENT DatiSoggettoCedente EMPTY> <!ATTLIST DatiSoggettoCedente IdSoggettoCedente IDREF #REQUIRED >  $<!--</math>$ ................................................................................  $--$ <!ELEMENT DatiSoggettoCessionario (DatiDocumento?)> <!ATTLIST DatiSoggettoCessionario IdSoggettoCessionario IDREF #REQUIRED  $\,>$  $\lt!$ ! --................................................................................ .. --> <!ELEMENT DatiDocumento EMPTY> <!ATTLIST DatiDocumento CodiceStatoCittadinanza CDATA #REQUIRED TipoDocumento CDATA #REQUIRED DescrizioneDocumento CDATA #IMPLIED NumeroDocumento CDATA #REQUIRED AutoritaRilascioDocumento CDATA #IMPLIED LuogoRilascioDocumento CDATA #IMPLIED ProvinciaRilascioDocumento CDATA #IMPLIED StatoRilascioDocumento CDATA #IMPLIED DataRilascioDocumento CDATA #IMPLIED Pagina 56

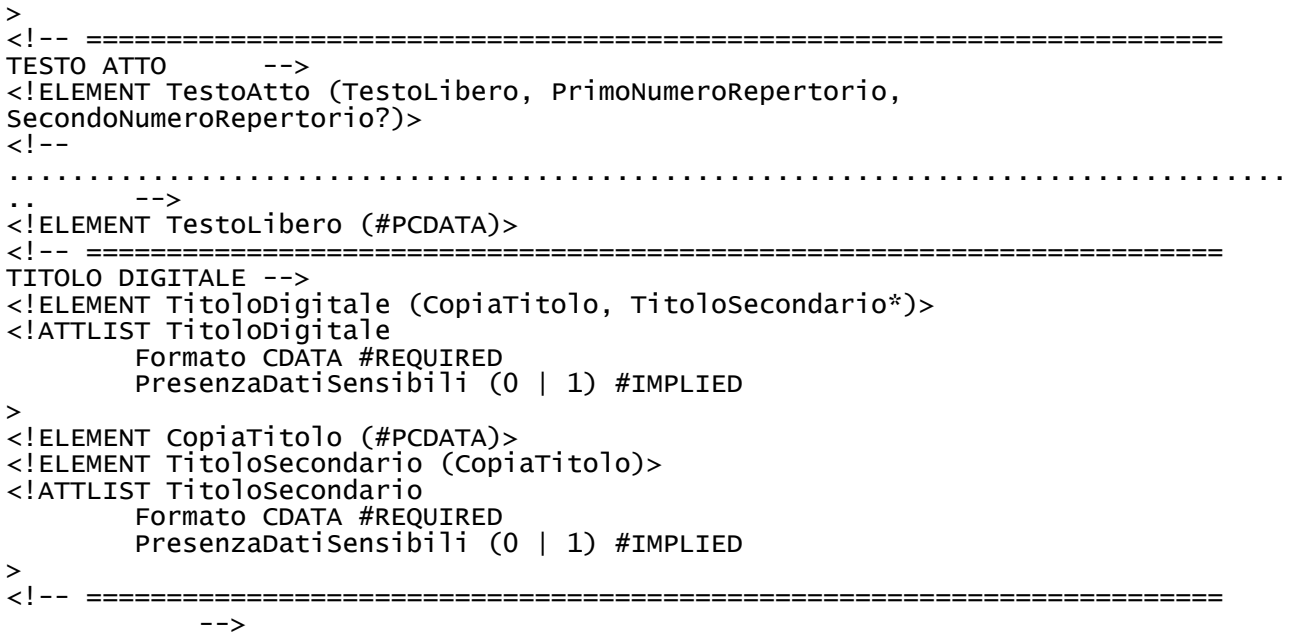